České vysoké učení technické v Praze Fakulta elektrotechnická Katedra řídicí techniky

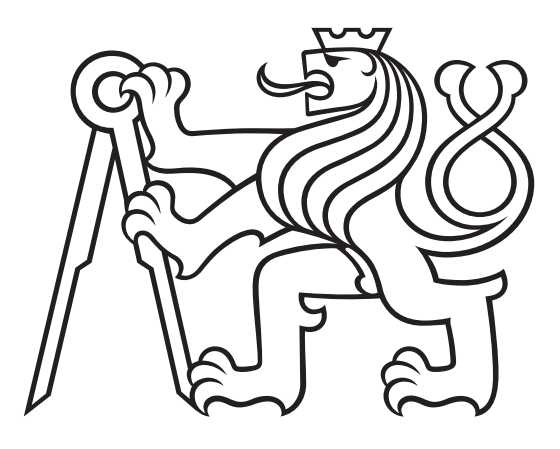

Bakalářská práce

# **Robotická vzducholoď**

Vypracoval: Vojtěch Vondráček Vedoucí práce: Ing. Krištof Pučejdl Rok: 2024

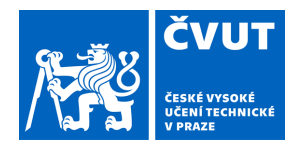

# ZADÁNÍ BAKALÁŘSKÉ PRÁCE

### **I. OSOBNÍ A STUDIJNÍ ÚDAJE**

Příjmení: **Vondráček** Jméno: **Vojtěch** Osobní číslo: **507636** 

Fakulta/ústav: **Fakulta elektrotechnická** 

Zadávající katedra/ústav: **Katedra řídicí techniky** 

Studijní program: **Kybernetika a robotika** 

### **II. ÚDAJE K BAKALÁŘSKÉ PRÁCI**

Název bakalářské práce:

#### **Robotická vzducholoď**

Název bakalářské práce anglicky:

#### **Robotic Blimp**

Pokyny pro vypracování:

Cílem práce je návrh, stavba a následné testování robotické vzducholodi, která bude schopna řídit svou letovou výšku a případně i směr letu (při vyhovujících podmínkách) s důrazem na dlouhou délku letu s minimálními energetickými nároky. Provoz vzducholodi bude umožněn v autonomním nebo na dálku řízeném režimu. Vzducholoď by měla poskytovat minimálně měření výšky a GPS souřadnic, ideálně pak i dalších veličin (teplota, tlak...), včetně ukládání a zpětného zobrazení a zpracování zaznamenaných hodnot.

1) Navrhněte vhodné elektromechanické řešení umožňující stavbu gondoly vzducholodi s využitím metod digitální výroby (3D tisk, laserové vyřezávání) a vyberte odpovídající nosný balón.

2) Navrhněte bezdrátovou komunikaci umožňující spolehlivou výměnu informace mezi vzducholodí a ovladačem na velké vzdálenosti.

3) Navrhněte vhodné elektronické řešení zajištující měření veličin, sběr provozních a letových dat a řízení vzducholodi.

4) Pro všechny části návrhu připravte výrobní podklady a návody na zprovoznění pro potřeby případné replikace.

5) Otestujte a zdokumentujte funkčnost vzducholodi v provozním módu autonomního nebo na dálku řízeného letu a současný záznam letových dat a měřených veličin.

Seznam doporučené literatury:

[1] H. Cheng, Z. Sha, Y, Zhu a F. Zhang, RGBlimp: Robotic Gliding Blimp - Design, Modeling, Development, and Aerodynamics Analysis. IEEE Robotics and Automation Letters, 2023.

[2] P. Kocourek a J. Novák, Přenos informace. Praha: Vydavatelství ČVUT, 2004.

[3] P. Ripka (ed) a A. Tipek (ed), Modern Sensors Handbook. ISTE; 2007.

Jméno a pracoviště vedoucí(ho) bakalářské práce:

**Ing. Krištof Pučejdl katedra řídicí techniky FEL** 

Jméno a pracoviště druhé(ho) vedoucí(ho) nebo konzultanta(ky) bakalářské práce:

Datum zadání bakalářské práce: **16.02.2024** Termín odevzdání bakalářské práce: **24.05.2024** 

Platnost zadání bakalářské práce: **do konce letního semestru 2024/2025** 

> Ing. Krištof Pučejdl podpis vedoucí(ho) práce

\_\_\_\_\_\_\_\_\_\_\_\_\_\_\_\_\_\_\_\_\_\_\_\_\_\_\_ \_\_\_\_\_\_\_\_\_\_\_\_\_\_\_\_\_\_\_\_\_\_\_\_\_\_\_ \_\_\_\_\_\_\_\_\_\_\_\_\_\_\_\_\_\_\_\_\_\_\_\_\_\_\_ prof. Ing. Michael Šebek, DrSc. podpis vedoucí(ho) ústavu/katedry

prof. Mgr. Petr Páta, Ph.D. podpis děkana(ky)

## **III. PŘEVZETÍ ZADÁNÍ**

Student bere na vědomí, že je povinen vypracovat bakalářskou práci samostatně, bez cizí pomoci, s výjimkou poskytnutých konzultací. Seznam použité literatury, jiných pramenů a jmen konzultantů je třeba uvést v bakalářské práci.

Datum převzetí zadání **Podpis studenta** Podpis studenta

.

#### **Prohlášení**

Prohlašuji, že jsem svou bakalářskou práci vypracoval samostatně a že jsem uvedl veškerou použitou literaturu.

V Praze dne .................... ........................................

Vojtěch Vondráček

#### **Poděkování**

Rád bych poděkoval vedoucímu mé bakalářské práce Ing. Krištofovi Pučejdlovi za vedení mé práce, jeho cenné rady a také za umožnění přístupu do skvěle vybavené dílny. Dále Mgr. Pavlovi Korbeláři z ÚTVS za možnost provést první zkušební lety vzducholodě v jedné z tělocvičen sportovního areálu Pod Juliskou. Velké poděkování, a to nejen za nalezení mnoha chybějících čárek v této práci, patří také Lence Čelakovské a dále mé rodině za jejich podporu po celou dobu mého studia.

Vojtěch Vondráček

#### **Robotická vzducholoď**

*Abstrakt:* Obsahem této bakalářské práce je návrh, konstrukce a následné testování malé robotické vzducholodě schopné řídit svou letovou výšku a omezeně i směr letu. Pro ovládání vzducholodě byl s využitím metod digitální výroby vytvořen ovladač, který je možné použít jak samostatně, tak v kombinaci s jednoduchou desktopovou aplikací, která rozšiřuje jeho funkce. Přenos dat mezi ovladačem a vzducholodí zajišťuje rádiová komunikace využívající technologii LoRa. Dále je v práci popsána problematika určení letové výšky, použité senzory a konstrukce vzducholodě. Následně je sestaven matematický model vertikální dynamiky vzducholodě, který je využit k naladění konstant PID regulátoru použitého pro automatické řízení výšky vzducholodě. Po dokončení vzducholodě bylo provedeno několik jejich zkušebních letů.

*Klíčová slova:* Robotická vzducholoď, LoRa, Digitální výroba, Automatické řízení, Teensy 4.0

#### **Robotic blimp**

*Abstract:* This bachelor's thesis deals with the design, construction and subsequent testing of a small robotic airship capable of controlling its flight height and, to a limited extent, its flight direction. To control the airship, a controller was created using the digital manufacturing method, which can be used either independently or in combination with a simple desktop application that extends its functions. Data transmission between the controller and the airship is facilitated by radio communication using LoRa technology. The thesis also describes issues related to determining flight altitude, the sensors used, and the construction of the airship. Subsequently, a mathematical model of the airship's vertical dynamics was compiled and used to tune the constants of the PID controller used for the automatic control of the airship's altitude. Upon completion of the airship, several test flights were conducted.

*Key words:* Robotic Blimp, LoRa, Digital Manufacturing, Automatic control, Teensy 4.0

# **Obsah**

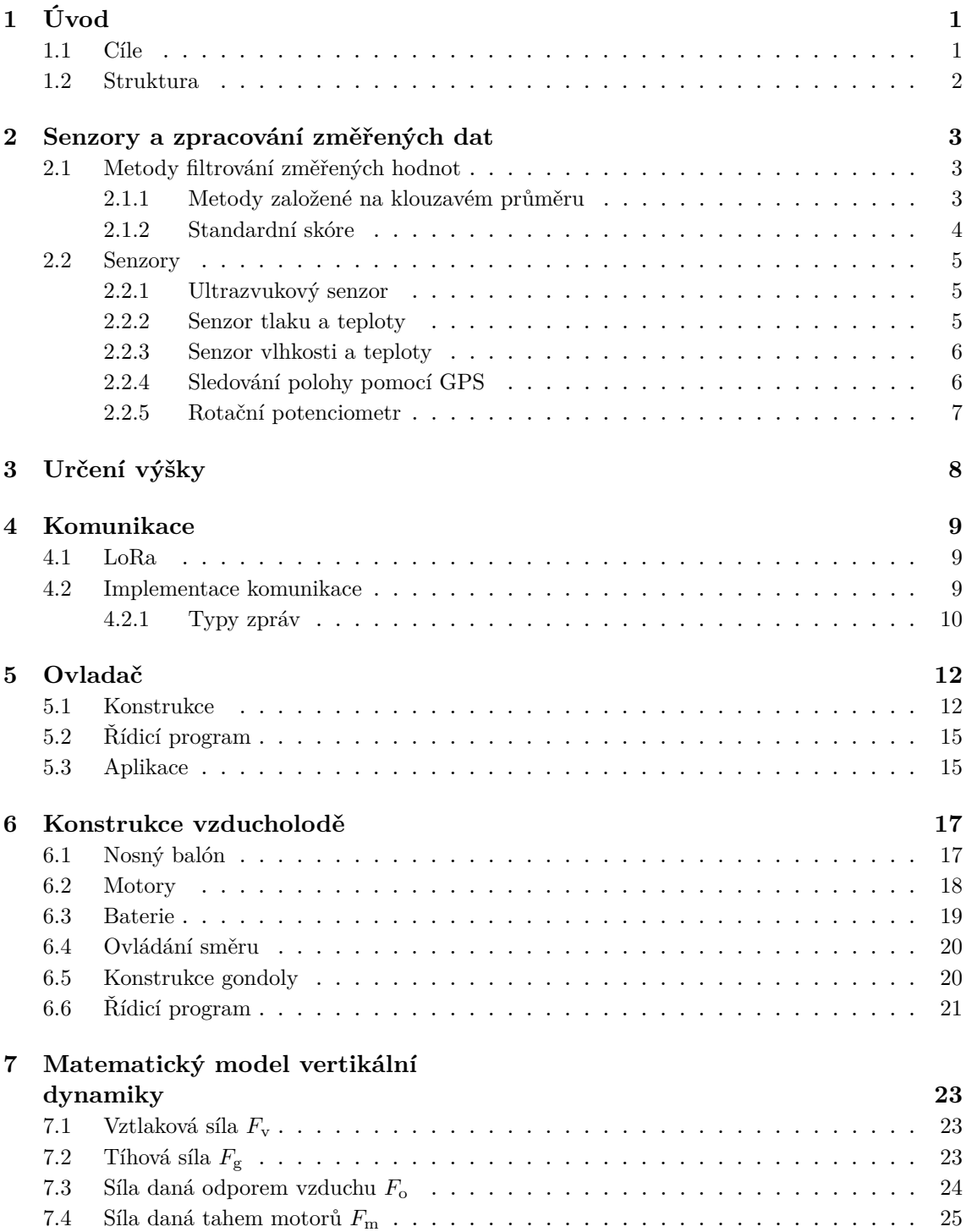

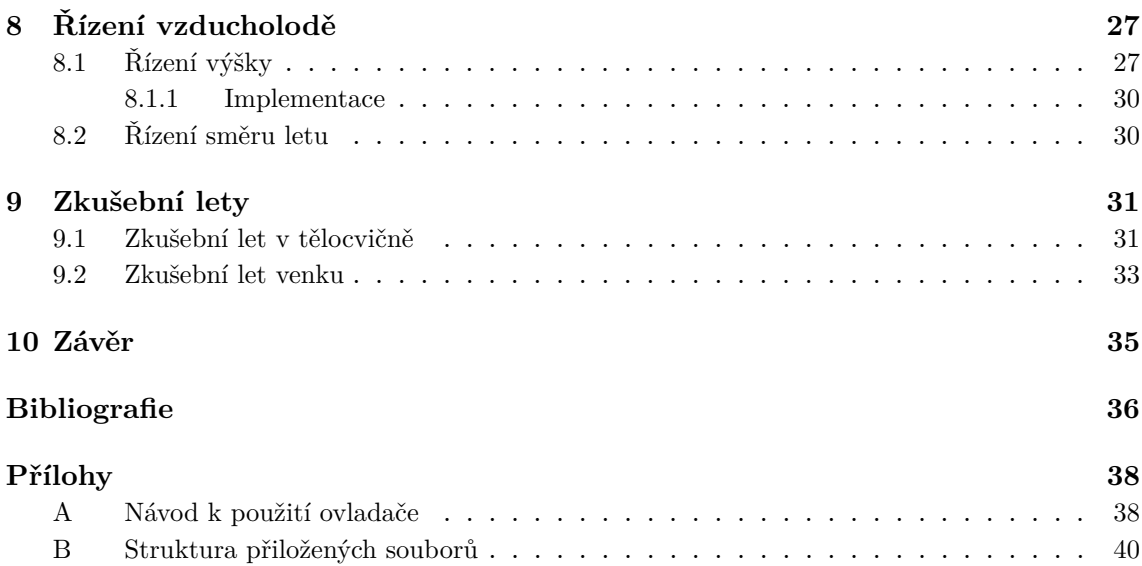

# <span id="page-8-0"></span>**1 Úvod**

Vzducholoď je řiditelný letecký prostředek lehčí než vzduch. Obvykle se jedná o řiditelný balón naplněný plynem s nižší hustotou, než má okolní plyn. Na rozdíl od většiny ostatních leteckých prostředků, jako jsou letadla, vrtulníky nebo drony, které využívají dynamického vztlaku tvořeného křídly či vrtulemi [\[1\]](#page-43-1), si vzducholoď svůj vztlak udržuje i v klidovém stavu. To znamená, že pro setrvání ve vzduchu nutně nepotřebuje žádný motor, což její provoz dělá mnohem efektivnějším a tím pádem i ekologičtějším v porovnání s ostatními leteckými prostředky. I díky tomu bývá vzducholodím často připisována významná role v budoucí dopravě [\[2,](#page-43-2) [3\]](#page-43-3). V přepravě nákladu se ale uplatní především velké vzducholodě a o těch tato práce není.

Tato práce se věnuje návrhu a stavbě malé robotické vzducholodě, která by při mírných modifikacím mohla najít poměrně široké spektrum využití. Z toho důvodu bude kladen důraz na přehlednou a ucelenou dokumentaci tak, aby byl projekt jednoduše replikovatelný či rozšiřitelný. Mezi možnosti využití takovýchto vzducholodí patří například dlouhodobější monitorování vybraného území nebo měření klimatických a enviromentálních hodnot. Vybavené přitom mohou být kamerou, termokamerou nebo libovolnými senzory. Mezi další možnosti využití patří i průzkum cizích planet a měsíců s atmosférou [\[4\]](#page-43-4), kde mohou být díky schopnosti řízeného a energeticky málo náročného letu využity pro dlouhodobé monitorování vědecky zajímavých míst.

## <span id="page-8-1"></span>**1.1 Cíle**

Cílem této práce je návrh, stavba a následné testování robotické vzducholodě, která bude schopna řídit svou letovou výšku a při vyhovujících podmínkách i směr letu. Přitom bude kladen důraz na dlouhou dobu letu s minimálními energetickými nároky. Vzducholoď by mělo být možné využít pro měření základních klimatických veličin, jako je teplota, tlak nebo vlhkost. Dále by měla poskytovat měření GPS souřadnic, což může být důležité pro případnou rozšiřitelnost a implementaci složitějších algoritmů, jako je například sledování zadané trasy. A konečně poslední cíl. Tím je přehledná a ucelená dokumentace obsahující všechny důležité výrobní podklady. To považuji za důležité nejen pro potřeby případné replikace, ale i pro možnost se mým návrhem pouze inspirovat a některé části projektu si pozměnit.

## <span id="page-9-0"></span>**1.2 Struktura**

Celá práce je členěna do několika kapitol, ve kterých postupně popisuji tvorbu všech částí potřebných pro sestrojení robotické vzducholodě. Nejprve v kapitole [2](#page-10-0) popisuji použité senzory i s metodami pro zpracování změřených dat. Na to nepřímo navazuje kratší kapitola [3](#page-15-0) popisující problematiku určování výšky vzducholodě. V kapitole [4](#page-16-0) je následně popsán návrh a implementace komunikace umožňující spolehlivou výměnu informace mezi vzducholodí a ovladačem. Práce dále pokračuje právě návrhem a výrobou ovladače v kapitole [5,](#page-19-0) který uživateli umožňuje komunikovat se vzducholodí, jejíž konstrukce je popsána v kapitole [6.](#page-24-0) S hotovou konstrukcí bylo v kapitole [7](#page-30-0) možné sestrojit i matematický model vertikální dynamiky vzducholodě pro simulace řízení její výšky. To je následně podrobněji navrženo v kapitole [8.](#page-34-0) Závěrečná kapitola je věnována zkušebním letům a vyhodnocení změřených dat.

# <span id="page-10-0"></span>**2 Senzory a zpracování změřených dat**

Senzory hrají u mé vzducholodě, stejně jako u většiny moderních robotů, velice důležitou roli, neboť robotu umožňují vnímat své okolí a reagovat na něj. V této kapitole nejprve popíšu metody, které využívám pro zpracování změřených dat tak, aby se minimalizoval vliv šumu a dalších chyb měření. Její druhá část je pak věnována samotným senzorům a jejich funkci.

## <span id="page-10-1"></span>**2.1 Metody filtrování změřených hodnot**

Pro filtrování a vyhlazování hodnot měřených senzory se používají různé metody. Mezi nejznámější patří klouzavý průměr, mediánový filtr, standardní skóre, ale třeba také Kalmanův filtr, který využívá model systému. Cílem této části textu ale není shrnout všechny metody, nýbrž trochu podrobněji popsat ty, které jsou pro filtraci dat využity v mé práci.

#### <span id="page-10-2"></span>**2.1.1 Metody založené na klouzavém průměru**

Metody založené na klouzavém průměru počítají průměr po sobě jdoucích hodnot nějaké časové řady [\[5\]](#page-43-5) a lze je tak považovat za filtr typu dolní propust. V této práci jsou využity jen dvě, jednoduchý klouzavý průměr a exponenciální vyrovnávání.

#### **Jednoduchý klouzavý průměr**

Jednoduchý klouzavý průměr, často také SMA (Simple Moving Average), je vypočítán pomocí jednoduchého aritmetického průměru určitého počtu posledních změřených hodnot [\[5\]](#page-43-5). V praxi to znamená, že je vždy  $n$  posledních hodnot ukládáno do pole. Z těchto hodnot se nakonec podle vztahu [\(2.1\)](#page-10-3) spočítá aktuální hodnota

<span id="page-10-3"></span>
$$
\text{SMA} = \frac{\sum_{i=1}^{i=n} x_i}{n},\tag{2.1}
$$

kde  $n$  je počet hodnot, ze kterých se průměr počítá, a  $x_i$  je i-tá změřená hodnota.

#### **Exponenciální vyrovnávání**

Exponenciální vyrovnávání, neboli EMA (Exponential Moving Average) je metoda umožňující měnit váhu naposledy změřené hodnoty [\[5\]](#page-43-5). Díky tomu je metoda vhodná jak u pozvolna se měnících dějů, tak u dějů, kde se měřená hodnota mění rychle.

<span id="page-11-1"></span>
$$
EMAi = axi + (1 - a)EMAi-1,
$$
\n(2.2)

Vztah  $(2.2)$  popisuje jednu iteraci metody, kde  $x_i$  je aktuálně změřená hodnota, a je koeficient udávající váhu aktuálně změřené hodnoty a  $\text{EMA}_{i-1}$  je hodnota z předešlého měření.

Demonstrace EMA je na obrázku [2.1](#page-11-2) při měření vzdálenosti od překážky pomocí ultrazvukového senzoru US-100. Koeficient a měl při tomto experimentu hodnotu = 0*,*4. Při měření na obrázku [2.1a](#page-11-2) byl senzor umístěn v konstantní vzdálenosti 1010 mm od překážky.

<span id="page-11-2"></span>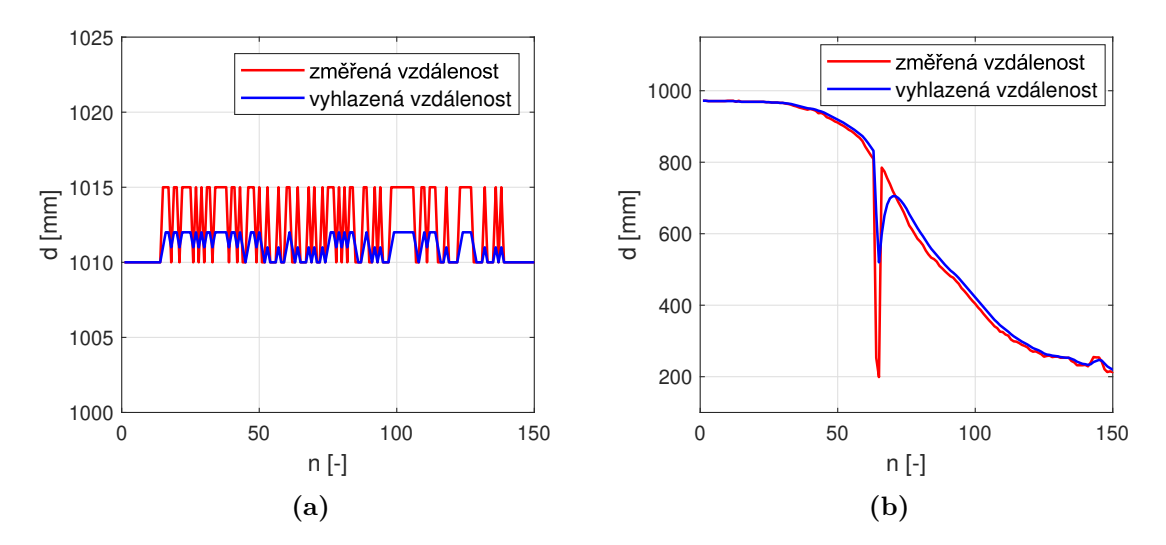

**Obrázek 2.1:** Demonstrace vyhlazení šumu (a) a velkého chybového skoku (b) pomocí EMA

#### <span id="page-11-0"></span>**2.1.2 Standardní skóre**

Standardní skóre, také známé jako Z-Score, je možné vypočítat u dat, která mají normální rozdělení. Skóre vyjadřuje vzdálenost dané hodnoty od průměrné hodnoty získané ze všech uvažovaných hodnot. Tato vzdálenost je měřená ve směrodatných odchylkách. Díky tomu je možné rozpoznat hodnotu, která se od ostatních hodně liší, a následně ji vyřadit  $[6]$ . Pro hodnotu  $x$  se standardní skóre spočítá pomocí následujícího vzorce

$$
z = \frac{x - \mu}{\sigma},\tag{2.3}
$$

kde  $\mu$  je průměr ze všech uvažovaných hodnot a  $\sigma$  je směrodatná odchylka.

### <span id="page-12-0"></span>**2.2 Senzory**

#### <span id="page-12-1"></span>**2.2.1 Ultrazvukový senzor**

Pro měření výšky v blízkosti zemského povrchu je použit ultrazvukový senzor US-100, který je pro větší přesnost doplněn integrovaným senzorem teploty.

Funkce senzoru, popsána také v [\[7\]](#page-43-7), spočívá ve vyslání ultrazvukové vlny (mechanické vlny o fekvenci přibližně  $20 \text{ kHz}$ ) a následném měření času  $t$  mezi vysláním a přijetím odražené vlny. To je znázorněno na obrázku [2.2.](#page-12-3) Na základě tohoto času a rychlosti zvuku při aktuální teplotě je vypočítaná vzdálenost od překážky podle vzorce:

$$
d = \frac{t}{2} v_{\text{zvuk}}(T),
$$

<span id="page-12-3"></span>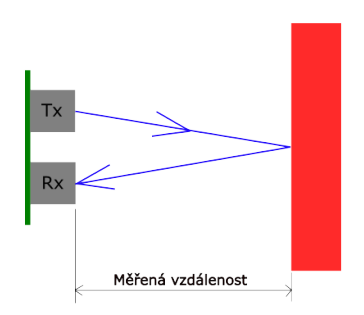

**Obrázek 2.2:** Princip funkce ultrazvukového senzoru  $(2.4)$ 

kde  $v_{\text{zvuk}}(T)$  je rychlost zvuku, která závisí na teplotě T.

K filtraci a vyhlazení změřených hodnot je využito exponenciální vyrovnávání, u kterého byla konstanta  $a$  ze vzorce [2.2](#page-11-1) zvolena jako  $a = 0,4$ . Změřené průběhy demonstrující funkci EMA na tomto senzoru jsou na obrázku [2.1.](#page-11-2) K vyhlazení dat by bylo možné použít i metodu SMA, která by v některých situacích mohla být dokonce vhodnější, ale její reakce na rychlou změnu výšky je oproti metodě EMA pomalejší, a proto jsem jí nepoužil.

Z funkce vyplývá také několik omezení, na které je u ultrazvukového senzoru třeba dát pozor. Jedná se především o omezený zorný úhel (u US-100 je to přibližně 15<sup>∘</sup> ) a neschopnost detekovat překážku s nevhodnou geometrií nebo překážku pod příliš ostrým úhlem. Rozsah detekce u použitého senzoru je udáván od 2 cm až do  $450~\mathrm{cm}$ s přesností vyšší než $1~\mathrm{cm}^{1}$  $1~\mathrm{cm}^{1}$ 

#### <span id="page-12-2"></span>**2.2.2 Senzor tlaku a teploty**

Aktuální atmosférický tlak je velice důležitý při určování letové výšky vzducholodě, neboť právě ten, v kombinaci s ultrazvukovým senzorem US-100, umožňuje umožňuje určit výšku i ve větších vzdálenostech od povrchu země. Detailnější popis určování aktuální výšky však ponechávám až na následující kapitolu [3](#page-15-0) a zde podrobněji popíši použitý senzor.

Měření atmosférického tlaku je prováděno pomocí absolutního tlakového senzoru MPL3115A2 založeného na piezorezistivním principu, který je díky vestavěnému termistoru schopný korigovat své výstupy v závislosti na teplotě. Přesnost měření teploty je  $\pm 1$  °C v okolí 25 °C a  $\pm 3$  °C v celém teplotním rozsahu od −40 °C do 80 °C. Tlak je měřen s přesností 1,5 Pa.<sup>[2](#page-12-5)</sup>

Tento senzor umožňuje měřit statický, dynamický nebo celkový tlak, přičemž jako referenci pro měření využívá vakuum. Tlak je měřen pomocí piezorezistorů připevněných na membráně, která je vystavena rozdílu mezi měřeným a referenčním tlakem, což vede k mechanickému vychýlení membrány a tím spojené změně elektrického odporu piezorezistorů [\[7,](#page-43-7) [8\]](#page-43-8).

<span id="page-12-4"></span><sup>1</sup><https://www.adafruit.com/product/4019>

<span id="page-12-5"></span> $^{2}$ <https://cdn.sparkfun.com/datasheets/Sensors/Pressure/MPL3115A2.pdf>

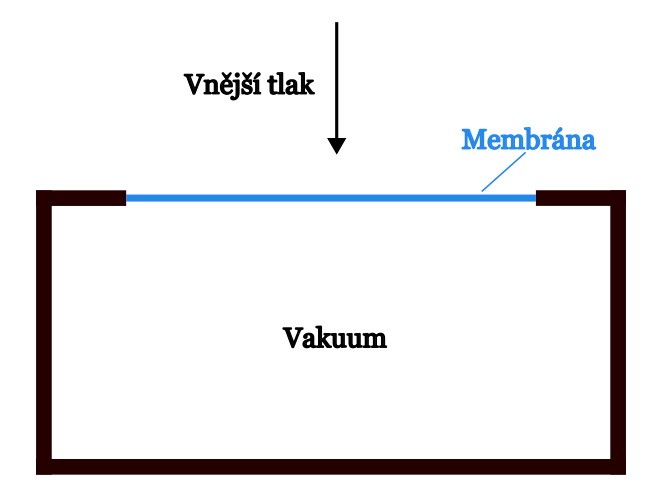

**Obrázek 2.3:** Princip absolutního piezorezistivního tlakového senzoru

Pro redukci šumu ve změřených hodnotách bylo použito exponenciální vyrovnávání, kde byla konstanta a ze vzorce  $(2.2)$  stanovena na  $a = 0.15$  při měření tlaku a = 0*,*20 při měření teploty. Zvažoval jsem rovněž využití metody SMA, která ale při testování vykazovala horší výsledky než EMA, a proto jsem ji nepoužil.

#### <span id="page-13-0"></span>**2.2.3 Senzor vlhkosti a teploty**

Pro měření vlhosti a teploty je použit senzor DHT22, jehož funkce je založena na kombinaci termistoru a kapacitního senzoru vlhkosti<sup>[3](#page-13-2)</sup>. Kapacitní senzor vlhkosti funguje na principu měření změny kapacity sorpčního materiálu, která je závislá na vlhkosti vzduchu. Tento materiál se nachází mezi dvěmi elektrodami a jeho kapacita se mění podle množství absorbované vody, což odpovídá absolutní vlhkosti [\[9\]](#page-43-9). Vztah popisující kapacitu  $C$  je

$$
C = \epsilon_0 \epsilon_r \frac{S}{D},\tag{2.5}
$$

kde S je povrch kondenzátoru, D je vzdálenost elektrod,  $\epsilon_0$  permitivita vakua a  $\epsilon_r$ relativní permitivita měřeného média závislá na aktuální vlhkosti. Termistor pak slouží k měření teploty, což umožňuje vypočítat relativní vlhkost vzduchu. Nevýhodou tohoto senzoru je malá rychlost měření, protože nová data lze získat maximálně jednou za dvě sekundy. Přesnost měření teploty je ±0,5 °C a vlhkosti 2 − 5 %. Hodnoty změřené tímto senzorem nejsou nijak filtrovány.

#### <span id="page-13-1"></span>**2.2.4 Sledování polohy pomocí GPS**

GPS (Global Positioning System) je satelitní navigační systém skládající se nejméně ze 24 satelitů, v době psaní této práce je to dokonce 31, obíhajích zemi ve vzdálenosti přibližně 20000 km [\[10\]](#page-43-10). Tyto satelity neustále vysílají rádiový signál a kdokoliv s GPS přijímačem může tento signál bezplatně přijímat. Na základě doby letu signálu ze satelitu do GPS přijímače je možné vypočítat vzdálenost od daného satelitu. A díky tomu, že vysílaný signál obsahuje i přesnou polohu satelitu, je následně možné vypočítat přesnou polohu přijímače. Pro určení polohy na povrchu země je třeba přijímat signál alespoň ze tří satelitů, při příjmu ze 4 satelitů už je možné určit i výšku nad povrchem země. Oběžné dráhy satelitů jsou zvoleny tak,

<span id="page-13-2"></span><sup>3</sup><https://www.adafruit.com/product/385>

aby všude na planetě bylo možné přijímat signál alespoň ze 4 satelitů a zcela tak určovat aktuální polohu. [\[11,](#page-43-11) [12\]](#page-43-12)

Pro sledování dráhy, rychlosti a případně i výšky vzducholodě byl vybrán malý, široce dostupný GPS modul GY-NEO6MV2<sup>[4](#page-14-1)</sup>, jehož přesnost je podle technické dokumentace výrobce 2,5 m.

#### <span id="page-14-0"></span>**2.2.5 Rotační potenciometr**

Pro ovládání natočení řídícího motoru vzducholodě je na ovladači umístěn lineární rotační potenciometr, u nějž je závislost mezi úhlem natočení a elektrickým napětím dána předpisem

<span id="page-14-2"></span>
$$
\Theta(x) = kx + q,\tag{2.6}
$$

kde x je hodnota odpovídající napětí na potenciometru,  $\Theta$  úhel natočení a k, q neznámé konstanty. Pro určení těchto konstant jsem změřil závislost napětí na natočení potenciometru při třech různých teplotách (8,6 °C, 20 °C a 31 °C). Hodnoty příslušející k jednotlivým teplotám se příliš nelišily, proto jsem je pouze zprůměroval a následně pomocí metody nejmenších čtverců našel hledané konstanty ze vztahu [\(2.6\)](#page-14-2) jako  $k = 3.912$  a  $q = -8.919$ . Závislost úhlu natočení potenciometru a měřeného napětí je na obrázku [2.4.](#page-14-3)

<span id="page-14-3"></span>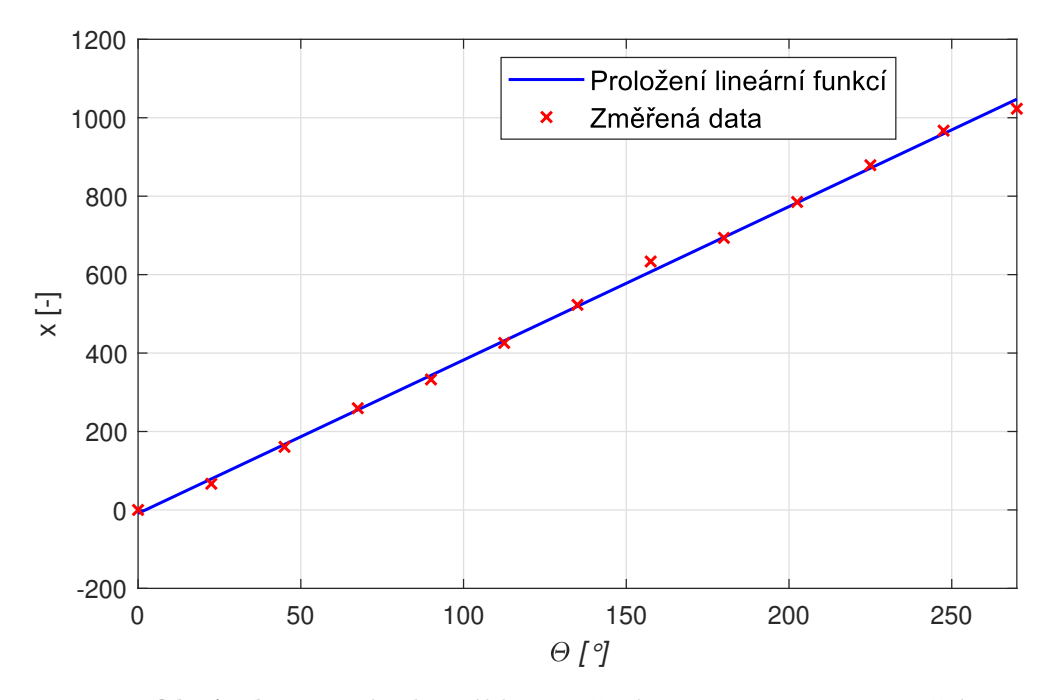

**Obrázek 2.4:** Závislost úhlu natočení potenciometru na napětí

Při měření aktuálního odporu nedocházelo k téměř žádnému šumu, a proto nebylo třeba využít vyhlazovací metody jako je SMA nebo EMA. Občasně ale docházelo ke změření výrazně chybné hodnoty, kterou bylo potřeba vyfiltrovat. K tomu bylo využito Z-Score popsané v sekci [2.1.2.](#page-11-0)

<span id="page-14-1"></span><sup>4</sup><https://www.laskakit.cz/arduino-gps-modul-gy-neo6mv2/>

## <span id="page-15-0"></span>**3 Určení výšky**

Pro určení aktuální letové výšky existují dvě různé metody. První a nejspíš i jednodušší metodou by bylo využití GPS modulu popsaného v [2.2.4,](#page-13-1) který na vzducholodi bude umístěn pro sledování polohy. Jednou z nevýhod této metody je omezená přesnost GPS modulu, kterou výrobce udává jen jako 2*,*5 m při ideálních podmínkách. Další nevýhodou je omezená funkčnost při slabém GPS signálu, což by zamezilo let nejen ve vnitřních prostorech.

Druhá metoda využívá vztah mezi atmosférickým tlakem a nadmořskou výškou popsaný barometrickou formulí. Pouhá znalost nadmořské výšky však k přesnému řízení výšky nestačí. Může vzniknout problém ilustrovaný na obrázku [3.1,](#page-15-1) kdy vzducholoď není schopná reagovat na změnu terénu, což vede ke kolizi. Z toho důvodu je třeba doplnit další senzor, který umožní přesné měření výšky v blízkosti zemského povrchu, a tím i kalibraci údajů z tlakového senzoru. Já jsem

<span id="page-15-1"></span>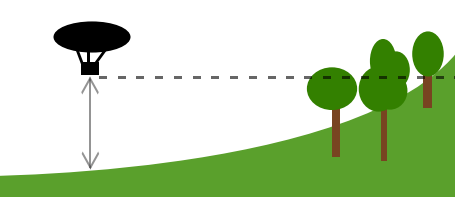

**Obrázek 3.1:** Měření výšky jen na základě změny tlaku

použil ultrazvukový senzor popsaný v sekci [2.2.1.](#page-12-1) Metoda kombinující ultrazvukový a tlakový senzor už bude fungovat dostatečně dobře, ale je třeba dodat, že ani ta nezajišťuje zcela přesné určení výšky. Ilustrovat je to možné na podobném případu, jako je na obrázku [3.1,](#page-15-1) pouze je třeba nahradit kopec údolím. Pak je vidět, že při letu ve výšce, ve které už není možné použít ultrazvukový senzor, by si vzducholoď údolí vůbec nevšimla a pokračovala by dále ve stejné výšce. Zásadní rozdíl je ale v tom, že tento nedostatek nikdy nepovede ke kolizi.

Určení výsledné letové výšky vzducholodě je dáno algoritmem [1,](#page-15-2) kde ultrasonic\_distance je hodnota měřená ultrazvukovým senzorem, altitude je nadmořská výška získaná pomocí senzoru tlaku a *initial\_altitude* je naposledy změřená nadmořská výška u povrchu země.

<span id="page-15-2"></span>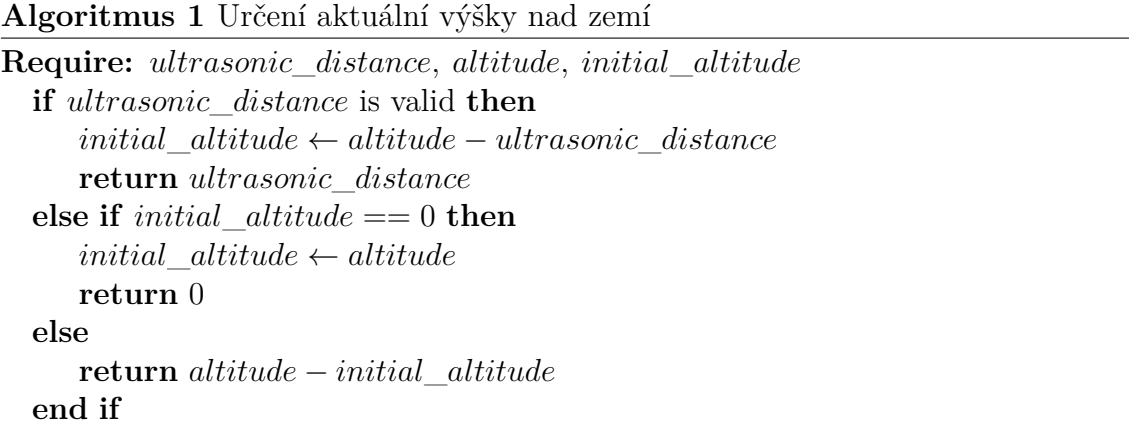

## <span id="page-16-0"></span>**4 Komunikace**

Aby byla vzducholoď schopna létat i na delší vzdálenosti (v jednotkách kilometrů), bylo nutné zajistit spolehlivou komunikaci fungující i na takovou vzdálenost. Po zvážení různých možností jsem se rozhodl pro modul Ai-Thinker RA-02 SX1278 s technologií LoRa.

## <span id="page-16-1"></span>**4.1 LoRa**

LoRa (Long Range) je rádiová bezdrátová technologie, která na fyzické vrstvě využívá modulaci signálu v rozprostřeném spektru. Díky tomu se zvyšuje odolnost vůči úzkopásmovému rušení, spotřebovává se relativně malé množství energie a přitom je možné dosáhnout dlouhého dosahu. Ten při přímé viditelnosti může dosáhnout až desítek kilometrů, ale to samozřejmě záleží i na samotných modulech, anténách nebo třeba na počasí [\[13\]](#page-43-13). Já jsem použil dva moduly Ai-Thinker RA-02 SX1278[1](#page-16-3) pracující na frekvenci 433 MHz, pomocí kterých je možné komunikovat až na vzdálenost 10 km. K nim jsem zvolil prutové antény SW433-ZB165 od výrobce NiceRF.

### <span id="page-16-2"></span>**4.2 Implementace komunikace**

Celá komunikace byla navržena přímo pro použití u vzducholodě a její struk-tura je tak ovlivněna nejen vlastnostmi použitých LoRa modulů, ale i knihovnou<sup>[2](#page-16-4)</sup> použitou pro odesílání samotných zpráv.

Části komunikace, u kterých je vyžadována spolehlivost, jsou založeny na metodě Stop-and-wait ARQ, která zaručuje, že nebude docházet ke ztrátám dat a že pakety budou doručeny ve správném pořadí. Pro zprávy, u nichž není vyžadována spolehlivost, je využita nepotvrzovaná komunikace tak, aby se minimalizoval počet vyslaných zpráv.

Dále jsou kombinovány různé metody pro ověření správnosti a celistvosti přenášených dat. Paket je rozdělen do několika částí o dané velikosti (jak je vidět v tabulkách [4.1](#page-17-1) a [4.2\)](#page-17-2). Tyto části jsou pak kontrolovány samostatně. První metoda, použitá například u cílové adresy, je založená na obyčejném porovnání dvou adres. Přijímač v tomto případě testuje jen to, zda se jeho adresa shoduje s cílovou adresou příchozího paketu. Pokud ne, paket rovnou zahodí. Jednoduše lze ověřit i neporušenost části zprávy pojmenované "typ příkazu/zprávy", podrobněji popsané níže v sekci [4.2.1.](#page-17-0) To je založeno na faktu, že existuje jen omezený počet typů příkazů/zpráv a ty jsou navíc předem známy. Následně je díky vysoké Hammingově

<span id="page-16-4"></span><span id="page-16-3"></span> $1$ <https://www.laskakit.cz/ai-thinker-ra-02-sx1278-433mhz-lora-modul/> <sup>2</sup><https://github.com/sandeepmistry/arduino-LoRa>

vzdálenosti (více opět v sekci [4.2.1\)](#page-17-0) mezi kódovými slovy možné kontrolovat jen to, zda příchozí zpráva odpovídá některému z kódových slov. Pravděpodobnost, že se jedno kódové slovo změní na jiné, je totiž v tomto případě velice nízká. K datům, která nelze zkontrolovat takto jednoduše, je přidáno další políčko, které obsahuje jejich paritní bit. To je bit, kterým je třeba doplnit počet jedničkových bitů v datech tak, aby byla zachována předem dohodnutá podmínka sudého či lichého počtu jednotlivých bitů. Alternativním řešením by byla kontrola dat pomocí CRC kódu.

**Tabulka 4.1:** Rámec zprávy vysílané ovladačem

<span id="page-17-1"></span>

| $\frac{8}{\text{Ulová}} \left  \frac{8}{\text{Zdrojová}} \right  \left  \frac{1}{\text{Vip}} \right  \left  \frac{1}{\text{Vip}} \right  \left  \frac{1}{\text{Vip}} \right $ |  |  |  |
|----------------------------------------------------------------------------------------------------|--|--|--|

V tabulce [4.1](#page-17-1) je formát paketu vysílaného ovladačem a v tabulce [4.2](#page-17-2) formát paketu vysílaného vzducholodí. Nad každou částí paketu je uvedena její velikost v bitech, pokud je velikost části proměnná, je využit symbol X. Dvojitá čára značí umístění oddělovací nuly. Šedivě vyznačené jsou volitelné bloky, tedy ty, které výsledný rámec obsahovat nemusí.

**Tabulka 4.2:** Rámec zprávy vysílané vzducholodí

<span id="page-17-2"></span>

| Cílová | Zdrojová | Přistávání | Parita     | Let vpred | Parita k          | $T_{VD}$ | Cítač | Parita           | Zpráva |
|--------|----------|------------|------------|-----------|-------------------|----------|-------|------------------|--------|
| adresa | adresa   |            | přistávání |           | letu vpřed zprávy |          |       | $\vee$<br>citace |        |

Kompletní implementace komunikace pro ovladač i vzducholoď je v v přiložených souborech "Blimp" a "Controller" pod názvem "Communication.cpp" a "Communication.h".

#### <span id="page-17-0"></span>**4.2.1 Typy zpráv**

V této části jsou shrnuty typy zpráv a příkazů používaných při komunikaci. Zprávy vysílané ovladačem jsou v tabulce [4.4](#page-18-0) a zprávy ze vzducholodě v tabulce [4.3.](#page-17-3) Z nich jde vidět i Hammingovu vzdálenost, která je u kódových slov odesílaných z ovladače 4 a u zpráv odesílaných ze vzducholodě 8.

U zpráv odesílaných z ovladače je zajištěna spolehlivá komunikace až na jednu výjimku. Tou je zpráva "SAY–HI", která slouží pouze jako informace pro vzducholoď, že se stále nachází v dosahu ovladače. K jejímu vysílání dochází pouze pokud čas od poslední odeslané zprávy překročí předem nastavenou mez. U zpráv vysílaných ze vzducholodě je to trochu jinak. Ty mají čistě informativní charakter, a proto jsou posílány jen pomocí nepotvrzované komunikace.

<span id="page-17-3"></span>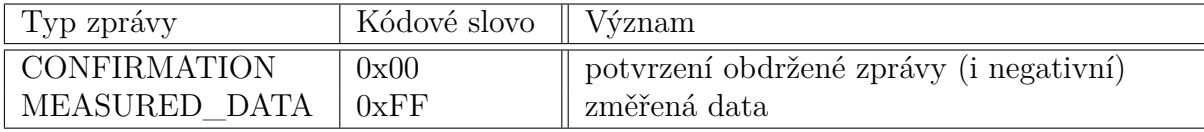

**Tabulka 4.3:** Typy zpráv vysílaných ze vzducholodě

<span id="page-18-0"></span>

| Typ zprávy          | Kódové slovo  | Význam (hodně zjednodušený)   |
|---------------------|---------------|-------------------------------|
| <b>LAND</b>         | 0xFF          | začni/přestaň přistávat       |
| UP                  | 0xF0          | zvyš požadovanou výšku        |
| <b>DOWN</b>         | 0x0F          | sniž požadovanou výšku        |
| SET EXACT HEIGHT    | $0 \times CC$ | nastav požadovanou výšku      |
| POTENTIOMETER ANGLE | 0x66          | úhel natočení řídicího motoru |
| FLY FORWARD         | 0x99          | zapni motor pro let vpřed     |
| SET MOTOR POWER     | 0x3C          | nastav výkon řídícího motoru  |
| MOTORS_OFF          | 0x55          | nouzové vypnutí motorů        |
| SAY HI              | 0x33          | ověření dosahu                |

**Tabulka 4.4:** Typy zpráv vysílaných z ovladače

## <span id="page-19-0"></span>**5 Ovladač**

Kvůli značně specifickému ovládání vzducholodě nebyl použit žádný existující ovladač, ale sestrojen vlastní. Tento ovladač byl konstruován tak, aby umožnil snadné a intuitivní ovládání vzducholodě i na velké vzdálenosti, nabízel možnost připojení k počítači pro zadávání rozšiřujících příkazů a také kombinoval manuální a automatické řízení. Dále je v této kapitole popsána jeho konstrukce, následně řídicí program a na závěr i jednoduchá aplikace vyvinutá pro snadnější zadávání rozšiřujících příkazů. Ovladači se dále věnuji v příloze [A,](#page-45-1) kde je uveden návod k jeho použití.

### <span id="page-19-1"></span>**5.1 Konstrukce**

Samotný ovladač jsem sestrojil tak, aby přímo z něho (bez připojení k počítači) bylo možné řídit výšku, směr letu a zároveň v jakémkoli okamžiku přerušit let a okamžitě začít přistávat.

#### **Schéma zapojení**

Schéma celého ovladače je na obrázku [5.1.](#page-20-0) Tlačítka pro řízení výšky jsou v něm označeny jako "UP" a "DOWN", tlačítko pro přistání "LAND" a tlačítko ovládající řídicí motor jako "FLY\_FORWARD". Na tomto schématu je také rotační potenciometr, který slouží k ovládání natočení řídicího motoru a tím i směru letu vzducholodě. Jeho podrobnější popis je v sekci [2.2.5.](#page-14-0) Další důležitou součástí je LoRa modul, podrobněji popsán v sekci [4.1,](#page-16-1) umožňující komunikaci se vzducholodí. Celý ovladač je pak řízen mikrokontrolérem Teensy 4.0, jehož specifikace je možné nalézt v [\[14\]](#page-43-14).

#### **Realizace zapojení**

Zapojení z obrázku [5.1](#page-20-0) bylo realizováno na jednostrannou desku plošných spojů, navrženou v Autodesk Fusion 360 Electronics. Návrh je uveden v příloze pod názvem "controllerPCB" a také zobrazen na obrázku [5.2a.](#page-20-1) Na obrázku [5.2b](#page-20-1) je fotografie již vyrobené a částečně osazené desky plošných spojů (chybí LED diody, které budou připevněny až při samotném sestavení ovladače).

<span id="page-20-0"></span>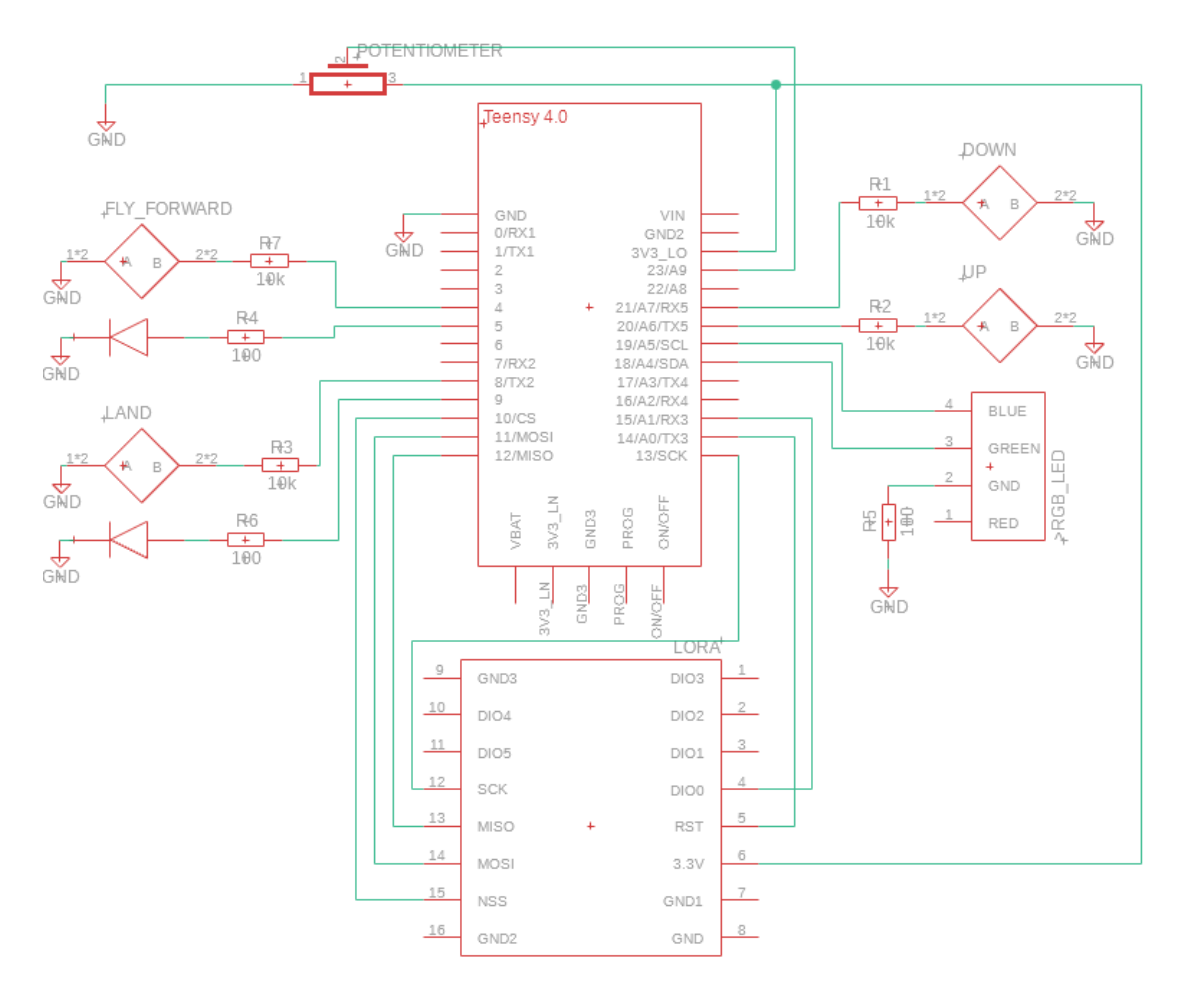

**Obrázek 5.1:** Schéma zapojení ovladače

<span id="page-20-1"></span>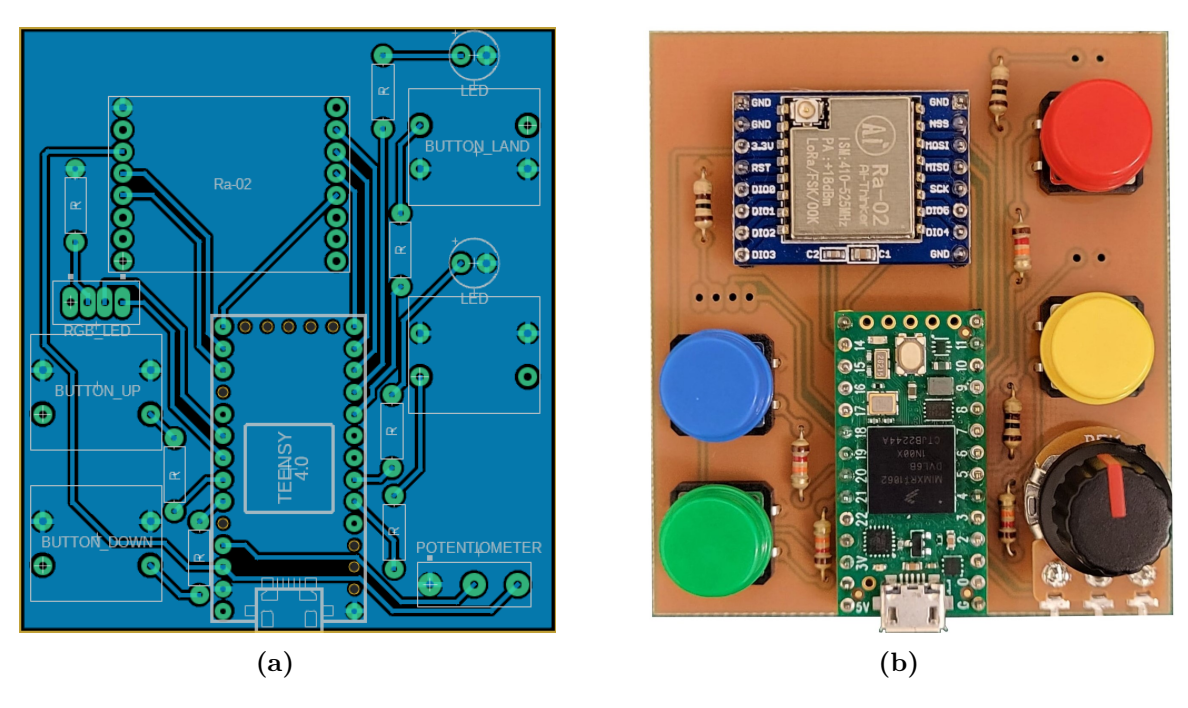

**Obrázek 5.2:** Jednostranný plošný spoj

#### **3D model a 3D tisk**

Zároveň s návrhem plošného spoje jsem ve programu Fusion 360 namodeloval 3D model ovladače, zobrazený na obrázku [5.3.](#page-21-1) Lze ho také nalézt v příloze pod názvem "controller\_box". Model byl vytvářen tak, aby ho bylo možné vytisknout na 3D tiskárně. Je tak rozdělen na dvě části, vrchní a spodní, které byly vytisknuty samostatně. Tisk byl proveden na 3D tiskárnách Prusa i3 MK3S+ dostupných na Katedře řídicí techniky FEL ČVUT.

<span id="page-21-1"></span>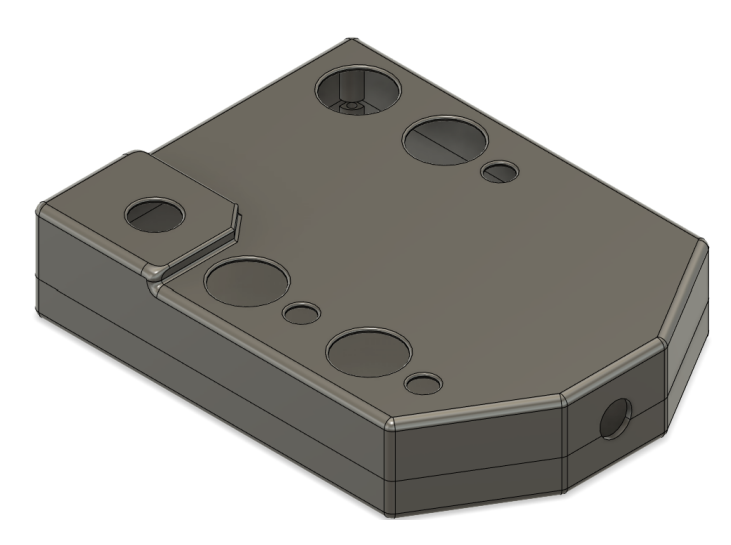

**Obrázek 5.3:** 3D model ovladače

#### **Sestavení**

Mezi vytisklé části se vloží osazená deska plošných spojů a obě části se posléze pomocí šroubů M3 a M2 propojí. Hotový ovladač i s přidanými samolepkami, vyříznutými na řezacím plotru, je na obrázku [5.4.](#page-21-2)

<span id="page-21-2"></span>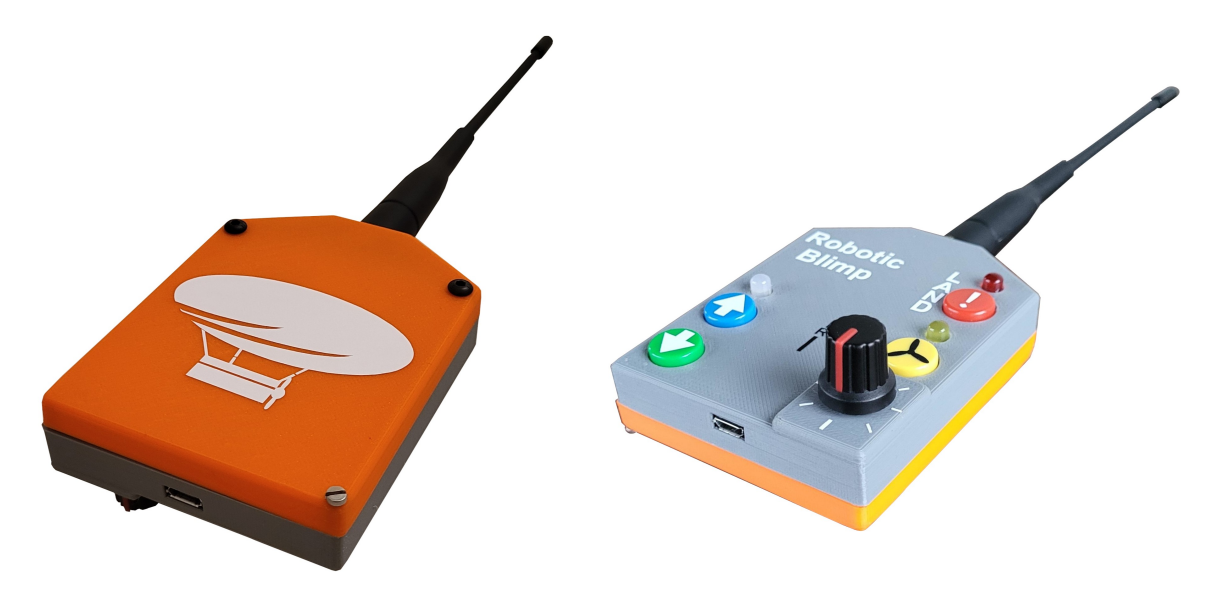

<span id="page-21-0"></span>**Obrázek 5.4:** Ovladač

## **5.2 Řídicí program**

<span id="page-22-1"></span>Řídicí program byl napsán v programovacím jazyce **C++** a jako všechny důležité soubory je k dispozici v příloze pod názvem "Controller". Jeho hlavní funkci popisuje vývojový diagram na obrázku [5.5.](#page-22-1)

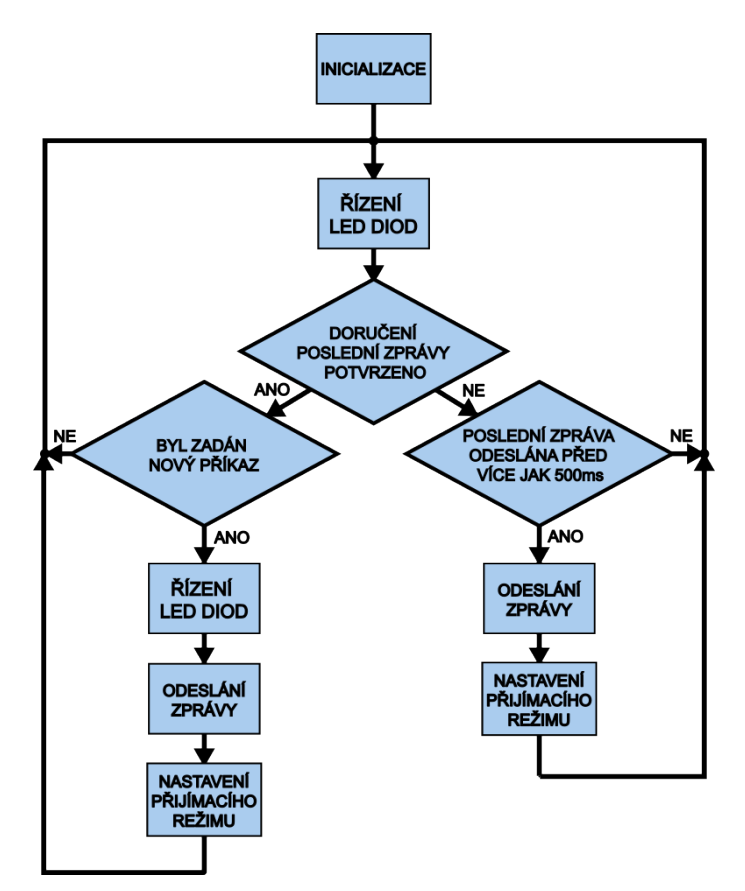

**Obrázek 5.5:** Vývojový diagram popisující základní logiku programu

Z diagramu je vidět, že po spuštění programu se nejprve provede inicializace. V té se nastaví všechny globální proměnné, objekty, moduly a další. Po inicializaci přejde vykonávání programu do "nekonečné" smyčky, v kódu označené jako "loop", ve které zůstane až do vypnutí ovladače. Na začátku smyčky se nejprve zkontroluje a popřípadě i aktualizuje stav signalizačních diod (viz návod v příloze [A\)](#page-45-1). Následně je zkontrolováno, zda už byla potvrzena předchozí vyslaná zpráva. Pokud ano, je možné zadat nový příkaz, po jehož zadání se opět aktualizuje stav signalizačních diod a dojde k odeslání zprávy. Po odeslání zprávy je potřeba znovu nastavit LoRa modulu do přijímacího režimu. Pokud ale předchozí vyslaná zpráva ještě potvrzená nebyla, zkontroluje se, zda už od odeslání zprávy uplynulo více jak 500 ms. Pokud neuplynulo, na potvrzení se stále čeká a smyčka se začne vykonávat znovu. Pokud ale ano, předpokládá se, že zpráva ke vzducholodi nedorazila, a je proto odeslána znovu. I po tomto odeslání je potřeba nastavit LoRa modulu do přijímacího režimu.

### <span id="page-22-0"></span>**5.3 Aplikace**

Pro zjednodušení ovládaní vzducholodě jsem vytvořil jednoduchou aplikaci, kterou jsem se snažil vytvořit tak, aby umožnila přehledné vypisování změřených dat

odeslaných vzducholodí i snadné zadávání nových příkazů. Důležitou funkcí je i ukládání všech přijatých hodnot přímo do počítače. To je tolik důležité zejména proto, že se mi nepodařilo zprovoznit ukládání změřených dat přímo na vzducholodi, a tak je toto jediná možnost, jak změřená data uložit. Aplikace byla napsána v jazyce Python a je možné ji stáhnout v příloze pod názvem "ControllerApp.exe". Na ob-rázku [5.6](#page-23-0) je hlavní okno aplikace. Horní polovina nazvaná "Measured data" slouží k vypisování změřených dat, spodní polovina nazvaná "Set command" k zadávání nových příkazů.

<span id="page-23-0"></span>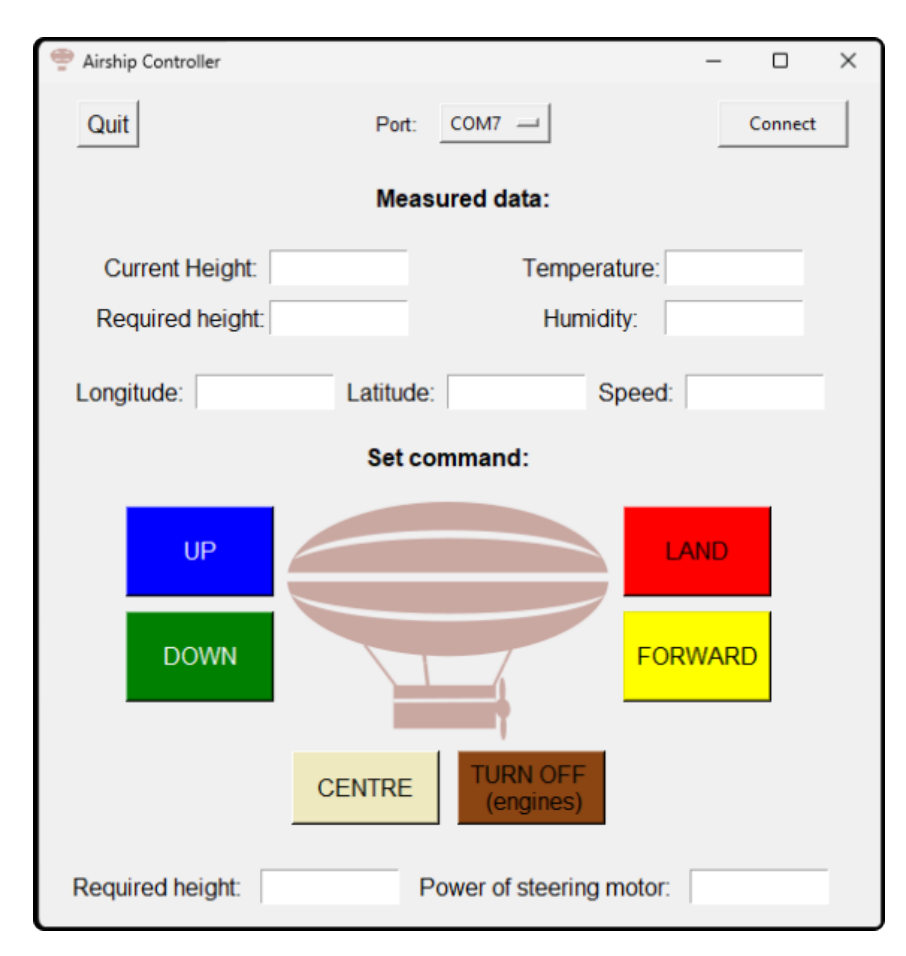

**Obrázek 5.6:** Hlavní okno ovládací aplikace

## <span id="page-24-0"></span>**6 Konstrukce vzducholodě**

Navrhovat konstrukci vzducholodě jsem začal ve chvíli, kdy jsem už věděl, že na ní bude potřeba umístit:

- Ultrazvukový senzor (viz [2.2.1\)](#page-12-1)
- Senzor tlaku a teploty (viz [2.2.2\)](#page-12-2)
- Senzor vlhkosti a teploty (viz [2.2.3\)](#page-13-0)
- GPS modul (viz [2.2.4\)](#page-13-1)
- LoRa modul a anténu (viz [4.1\)](#page-16-1)
- Kameru Sencor 3CAM 4K03WR
- ESC moduly (viz [6.2\)](#page-25-0)
- Motory (viz  $6.2$ )
- Baterii (viz [6.3\)](#page-26-0)

U motorů a baterie jsem sice ještě neměl zvolený přesný typ, ale alespoň jsem měl přibližnou představu o jejich váze a velikosti. Díky tomu jsem mohl vybrat vhodnou podobu gondoly.

U Prvního konceptu, který jsem zvažoval, by hlavní nosnou konstrukci tvořila letecká dřevotříska, ve které by byly vyříznuté otvory pro vložení některých větších součástek a především pak desky plošných spojů (dále označované jako DPS), která by byla osazena všemi potřebnými senzory. Zprvu mě tento koncept lákal, ale pak jsem si uvědomil, že by DPS zabírala téměř celou plochu gondoly. Pak už použití dřevotřísky nedávalo smysl, a tak jsem se místo toho rozhodl jako hlavní nosnou konstrukci použít přímo DPS. Tak by mělo být možné sestavit menší, lehčí a pravděpodobně i pevnější konstrukci. Pro umístění velkých součástek bude možné vyříznut otvory, do kterých se následně vloží. Poté, co jsem měl toto rozmyšlené, jsem už mohl odhadnout váhu celé gondoly a na základě ní vybrat vhodné motory, baterii i balón. Výběr těchto důležitých součástek je v následujících třech sekcích. Za tím následuje popis návrhu ovládání směru. V předposlední části je stručně popsán návrh a sestrojení celé konstrukce. V té poslední části se pak zmiňuji o řídícím programu vzducholodě.

## <span id="page-24-1"></span>**6.1 Nosný balón**

Při výběru nosného balónu jsem zohledňoval tři parametry. Těmi byla nosnost, cena a materiál balónu.

Při výběru balónu jsem s výhodou využil práci [\[15\]](#page-43-15), ve které je provedena řada měření popisující vlastnosti materiálů balónů, jako je latex, či microfoil. První možností, kterou jsem se zabýval, bylo použití latexových balónků, které se dají snadno sehnat, jsou laciné a lehké. Důvodem, proč byly poměrně rychle vyřazeny z dalšího uvažování, je rychlý pokles jejich vztlakové síly, díky kterému je možné tyto balónky použít jen po značně omezenou dobu. To je způsobeno rychlým vyprcháváním nosného plynu (v mém případě hélia) skrz membránu ba-

<span id="page-25-2"></span>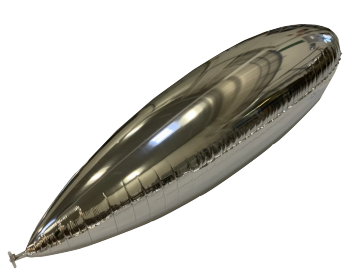

**Obrázek 6.1:** SB-279-250<sup>1</sup>

lónu. Dalším nedostatkem tohoto materiálu je malá odolnost vůči mechanickému poškození. Nakonec jsem se rozhodl použít balón z microfoilu. Ten je ve vhodné velikosti sice obtížnější sehnat, zároveň je dražší a při stejném objemu i těžší, ale důležité je, že z něj nosný plyn vyprchává jen velmi pomalu a udrží si tak téměř konstantní vztlakovou sílu i několik dnů.

Zvolil jsem balón SB-279-250[1](#page-25-1) o hmotnosti 103 g, délce 248 cm, průměru 55 cm a objemu 382 l, jehož nosnost je po naplnění čistým héliem přibližně 282g. Balón je možné vidět na obrázku [6.1.](#page-25-2)

## <span id="page-25-0"></span>**6.2 Motory**

Hlavní nosnou sílu vzducholodě neposkytují motory, ale balón naplněný héliem. To umožňuje použití jen malých motorů, které budou šetřit energii vzducholodě a tím nepřímo prodlužovat dobu jejího letu. Při jejich výběru bylo třeba se nejdříve rozhodnout mezi klasickými DC motory a bezkartáčovými DC (BLDC) motory. Ale vzhledem k tomu, že BLDC motory nabízí vyšší efektivitu, životnost a při stejné hmotnosti i výkon [\[16\]](#page-44-0), jsem se rozhodl použít právě je. Pro úplnost je třeba dodat, že jejich nevýhodou je složitost ovládání. U BLDC motorů je totiž potřeba pro každý motor použít speciální řídicí jednotku nazývanou ESC, aby ho ovládala.

Při výběru motorů jsem zohledňoval především parametry popisující tah, efektivitu, hmotnost, ale také cenu. Nakonec jsem se rozhodl pro motor DarwinFPV 1504[2](#page-25-3) . Ten byl použit spolu s vrtulí HQprop Duct-T63mmx6[3](#page-25-4) , která byla zvolená tak, aby poskytovala dostatečně dobrý tah na oba směry otáčení, což by mělo umožnit přistání i při nepříznivých povětrnostních podmínkách.

Pro další práci s tímto motorem a vrtulí, zejména pak pro sestavení matematického modelu v kapitole [7](#page-30-0) a navržení automatického řízení v kapitole [8,](#page-34-0) bylo potřeba provést měření motoru. Měření bylo provedeno při napětí 11 V, což je nominální napětí použité baterie umístěné na gondole vzducholodě (viz sekce [6.3\)](#page-26-0).

Graf [6.2a](#page-26-1) popisuje vývoj tahu motoru v závislosti na ESC signálu, což je signál s periodou 20 µs vysílaný z mikrokontroléru do ESC příslušného motoru, jehož udává střídu v  $\mu s$ . Graf [6.3a](#page-26-2) popisuje to samé, ale při obráceném směru otáčení. Grafy [6.2b](#page-26-1) a [6.3b](#page-26-2) pak popisují závislost efektivity motoru na ESC signálu. Efektivitu motoru

<span id="page-25-1"></span> $^1$ https://iimdo-storage.global.ssl.fastly.net/file/83a87305-d876-4caa-b89b-000c333dfa85/ [20200920\\_SB-279-250.pdf](https://jimdo-storage.global.ssl.fastly.net/file/83a87305-d876-4caa-b89b-000c333dfa85/20200920_SB-279-250.pdf)

<span id="page-25-3"></span><sup>2</sup><https://www.rotorama.cz/product/darwinfpv-1504-3600kv>

<span id="page-25-4"></span> $3$ <https://www.rotorama.cz/product/hqprop-duct-t63mmx6>

<span id="page-26-1"></span>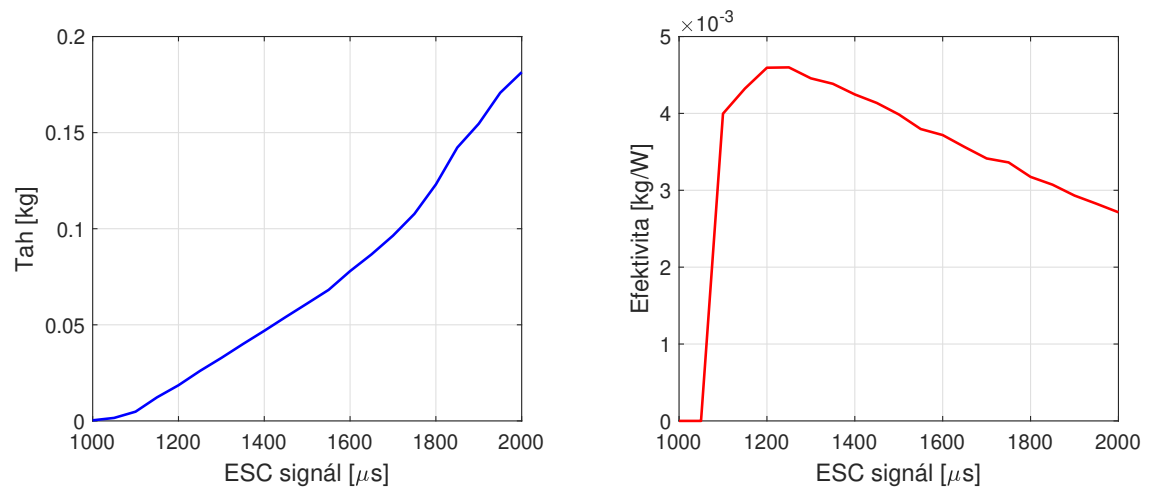

**(a)** Tah motoru v závislosti na ESC signálu **(b)** Efektivita motoru v závislosti na ESC signálu.

**Obrázek 6.2:** Motor DarwinFPV 1504 - kladný směr otáčení

<span id="page-26-2"></span>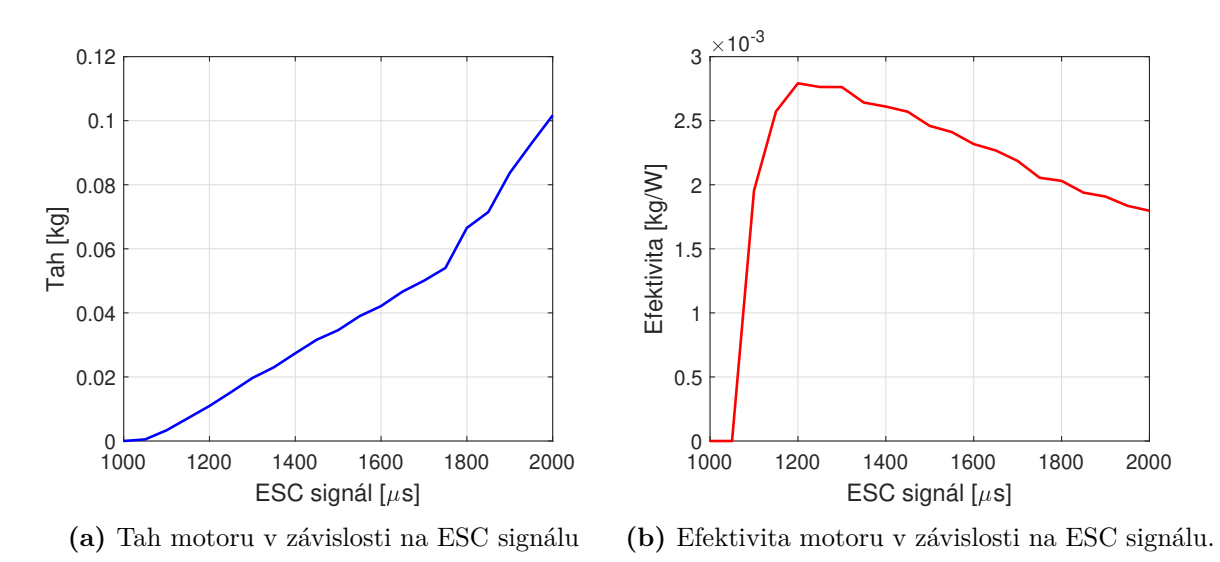

**Obrázek 6.3:** Motor DarwinFPV 1504 - obrácený směr otáčení

je možné popsat vztahem

$$
Efektivita = \frac{\text{Tab}}{\text{Elektrický výkon}},\tag{6.1}
$$

přičemž elektrický výkon je dán součinem napětí a proudu vstupujícího do motoru.

Z grafů lze vyčíst, že efektivita je značně vyšší při kladném směru otáčení. Maximální tah při kladném směru otáčení motoru je přibližně 182 g a v obráceném směru otáčení 101 g.

## <span id="page-26-0"></span>**6.3 Baterie**

Rozhodl jsem se použít Li-Ion baterii, která má oproti Li-Pol vyšší energetickou hustotu a dokáže tak při stejné váze poskytnout vyšší kapacitu. Konkrétně jsem vybral baterii[4](#page-26-3) Gaoneng 2500mAh 3S1P 12C, což je baterie s nominálním

<span id="page-26-3"></span><sup>4</sup><https://www.rotorama.cz/product/gnb-liion-2500mah-3s1p-12c>

<span id="page-27-0"></span>napětím 11*,*1 V, kapacitou 2500 mAh a hmotností 152 g.

## **6.4 Ovládání směru**

Navrhovat řízení směru letu jsem začal v době, kdy jsem ještě nevěděl, jak bude vypadat nosný balón, což vedlo k výběru metody, která se později ukázala jako nevhodná.

Použitá metoda spočívá v umístění servo motoru a k němu připevněného BLDC motoru na zadní část gondoly vzducholodě. Samotného řízení je pak dosaženo, podobně jako u motorových člunů, natáčením řídícího motoru. Hlavní výhoda této metody je v možnosti použít jen jeden řídicí motor s čímž je spojená jednodušší a lehčí konstrukce. Nevýhodou, jejíž vliv jsem při prvotním návrhu podcenil, je rychlost, s jakou se snižuje schopnost řízení vzducholodě při zvětšování nosného balónu. Tato nevýhoda je také důvodem, proč řízení u vzducholodi s nosným balónem o délce 2*,*5 m nefunguje příliš dobře.

Jednou alternativní metodou by mohlo být umístění řídícího motoru přímo na záď nosného balónu. To by vyřešilo problém stávající metody, ale vzhledem k složitosti takovéhoto uchycení motoru, by pravděpodobně lepší variantou bylo řízení směru pomocí dvou motorů. Ty by byly upevněné po stranách gondoly vzducholodě a výsledný směr by byl řízen rozdílem jejich tahů.

## <span id="page-27-1"></span>**6.5 Konstrukce gondoly**

Hlavní konstrukci vzducholodě tvoří DPS, ke které jsou následně připojené ostatní součástky. Tuto desku jsem, stejně jako u ovladače, navrhl v programu Fusion 360. Ovšem ještě předtím jsem si udělal malý průzkum trhu a vybral výrobce, u kterého desku nechám vyrobit<sup>[5](#page-27-2)</sup>. To bylo důležité proto, abych už při návrhu mohl počítat s výrobními limity, jako je šířka vodivé cesty, velikost mezer, atd. Rozhodl jsem se pro výrobce, který sice neumožňoval výrobu oboustranných prokovených plošných spojů, což byla mírná komplikace, ale oproti konkurenci nabízel podstatně nižší cenu. Vše jsem tak navrhl na jednostranný plošný spoj, jehož návrh je v příloze pod názvem "gondolaPCB".

Deska je navržená tak, aby součástky byly rovnoměrně rozprostřené a její těžiště bylo ve středu na úrovni motorů. V desce jsou tři velké otvory, které slouží pro umístění servo motoru, kamery a baterie. Montážní díry po jejím okraji je možné použít k připevnění nožek vzducholodě nebo pro přichycení balónu. Kromě součástek zmíněných v úvodu této kapitoly je na gondole umístěno ještě několik dalších rezistorů, dvě LED diody a step-down měnič<sup>[6](#page-27-3)</sup> sloužící k převodu napětí z baterie na 5 V, ze kterých je možné napájet Teensy 4.0 použité pro řízení vzducholodě.

Téměř celý zbytek konstrukce byl vyroben pomocí 3D tisku. Díly jsem se snažil modelovat tak, abych minimalizoval váhu, ale současně zachoval dostatečnou pevnost. To je možné vidět třeba na držáku baterie, jehož model je na obrázku [6.4.](#page-28-1) V její konstrukci je mnoho otvorů, které slouží k chlazení baterie a k úspoře váhy.

<span id="page-27-2"></span><sup>&</sup>lt;sup>5</sup>Zpočátku jsem zvažoval i vlastní výrobu, se kterou jsem už měl zkušenosti od předchozího prototypu, který jsem využil při ladění senzorů a implementaci komunikace. Tento prototyp jsme vyrobili s mým vedoucím práce Krištofem Pučejdlem na malé školní frézce, jenže tato metoda měla značné výrobní limity a vyrábět s tím takto velký plošný spoj mi nepřišlo vhodné.

<span id="page-27-3"></span> $6$ <https://www.rotorama.cz/product/matek-bec-6-30v-5-9v-1-5a>

<span id="page-28-1"></span>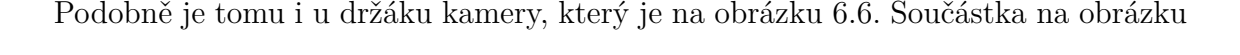

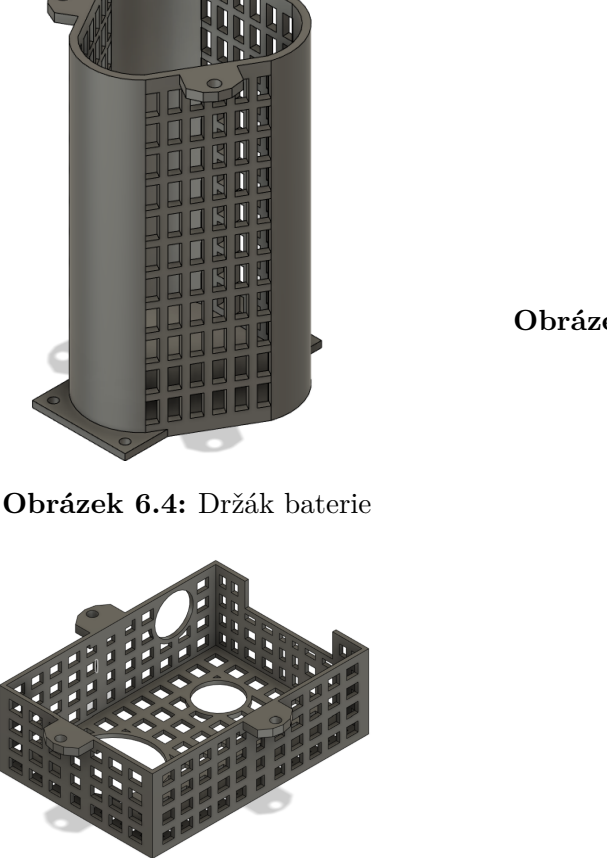

**Obrázek 6.6:** Držák kamery

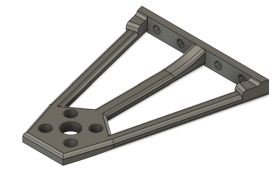

**Obrázek 6.5:** Držák řídicího motoru

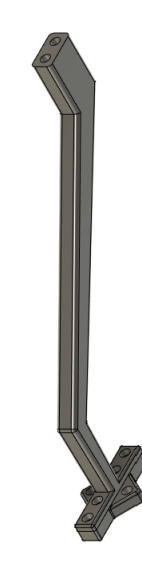

**Obrázek 6.7:** Držák výškového motoru

[6.5](#page-28-1) slouží k připevnění řídicího motoru k servu ovládajícího směr letu. Součástka na obrázku [6.7](#page-28-1) slouží k upevnění jednoho motoru ovládajícího výšku a takto zahnutý tvar má proto, aby hlavní proud vzduchu od motoru nešel přímo do gondoly a vzducholoď tak zbytečně nezpomaloval. Dílů, které bylo třeba vytisknout, bylo více, ale konstrukčně nebyly tolik důležité, a proto je tu nezmiňuji. Lze je však nalézt v přiložených souborech. Všechny díly byly opět vytisknuty na 3D tiskárnách Prusa i3 MK3S+ dostupných na Katedře řídicí techniky FEL ČVUT. Použitý materiál byl PET-G na držáky motorů a ABS pro ostatní části konstrukce. Fotografie sestavené gondoly vzducholodě jsou na obrázku [6.8.](#page-29-0)

## <span id="page-28-0"></span>**6.6 Řídicí program**

Řídicí program vzducholodě byl napsán v jazyce **C++** a je k dispozici v přiloženém souboru "Blimp". Celý program je rozdělen do několika souborů, přičemž každý z nich je určen ke specifickému účelu. Několik souborů je věnováno zpracování hodnot ze senzorů, v dalších je implementována komunikace, řízení motorů a v jednom PID regulátor. Přímo v hlavní smyčce probíhá jen malá část procesu, neboť jeho většina je vykonávána v paralelně spuštěných vláknech. To umožňuje pravidelnou aktualizaci měřených dat a řízení motorů.

<span id="page-29-0"></span>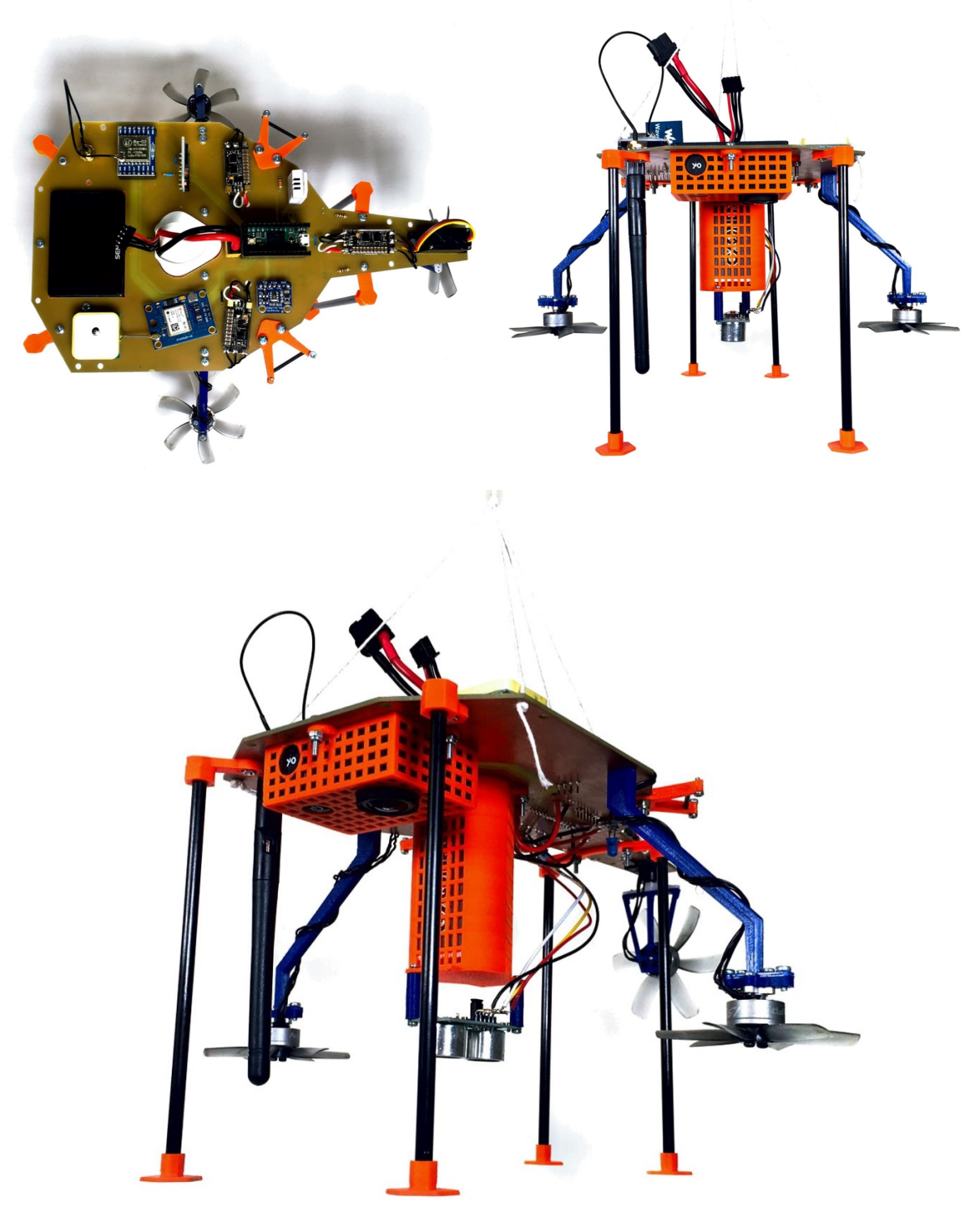

**Obrázek 6.8:** Gondola vzducholodě

# <span id="page-30-0"></span>**7 Matematický model vertikální dynamiky**

Pro navržení vhodného regulátoru pro řízení výšky, je třeba sestavit matematický model vertikální dynamiky vzducholodě. Díky němu totiž bude možné naladit konstanty regulátoru jen na základě simulací bez nutnosti drahého a náročného testování přímo na vzducholodi.

Na vzducholoď za letu působí několik sil, které se sčítají a tvoří výslednou sílu  $F_c$ . Jedná se o vztlakovou sílu  $F_v$ , tíhovou sílu  $F_g$ , sílu danou odporem vzduchu  $F_o$ a sílu danou tahem motorů  $F_m$ . Tyto síly udávají matematický model popisující vertikální dynamiku vzducholodě

$$
F_{\rm c} = ma = F_{\rm v} - F_{\rm g} + F_{\rm o} + F_{\rm m},\tag{7.1}
$$

kde  $m$  je hmotnost vzducholodě,  $a$  její zrychlení. Tento matematický model lze ještě mírně zjednodušit. A to zanedbáním odporové síly  $F_0$ . To je síla, kterou je velmi obtížné přesně určit, a přitom je její velikost i v porovnání s ostatními působícími silami zanedbatelná. Výsledný matematický model pak tedy bude vypadat takto

$$
ma \approx F_{\rm v} - F_{\rm g} + F_{\rm m}.\tag{7.2}
$$

Podrobněji se odporové síle i všem dalším působícím silám věnuji ve zbytku této kapitoly.

### <span id="page-30-1"></span>**7.1 Vztlaková síla**  $F_{\rm v}$

Při naplnění nosného balónu plynem s menší hustotou, než má vzduch, na vzducholoď působí vztlaková síla, která ji vytlačuje vzhůru. Velikost této síly je popsána Archimédovým zákonem

<span id="page-30-3"></span>
$$
F_{\mathbf{v}} = (\rho_v - \rho_h) \mathbf{g} V,\tag{7.3}
$$

kde V je objem balónu, g gravitační zrychlení,  $\rho_h$  hustota nosného plynu hélia a  $\rho_v$ je hustota vzduchu. Při normálním atmosférickém tlaku a teplotě 30 °C platí  $\rho_h$  = 0,1582 kg · m<sup>−3</sup> a  $\rho_v = 1,164$  kg · m<sup>−3</sup> [\[17,](#page-44-1) [18\]](#page-44-2). Objem vzducholodě je  $V = 0,3829$  m<sup>3</sup>. Po dosazení těchto hodnot do vztahu [\(7.3\)](#page-30-3) dostanu výslednou vztlakovou sílu

$$
F_{\rm v} = 3,778 \text{ N.} \tag{7.4}
$$

## <span id="page-30-2"></span>**7.2** Tíhová síla  $F_{\rm g}$

Tíhová síla se vypočte pomocí vztahu

<span id="page-30-4"></span>
$$
F_{\rm g} = mg,\tag{7.5}
$$

kde  $m$  je hmotnost vzducholodě a g tíhové zrychlení. Hmotnost jsem přibližně změřil jako  $m = 0.459$  kg. Po dosazení do vztahu  $(7.5)$  tedy platí

$$
F_{\rm g} = 4,503 \text{ N.} \tag{7.6}
$$

## <span id="page-31-0"></span>**7.3 Síla daná odporem vzduchu**  $F_0$

Síla daná odporem vzduchu je závislá nejen na rychlosti vzducholodě, ale i na vzdušných proudech. Jinými slovy na relativní rychlosti vzducholodě vůči vzduchu. Při výpočtu tuto rychlost odhadnu jako 0,3 ms<sup>-1</sup>, což je maximální rychlost kterou by se vzducholoď měla pohybovat bez působení vzdušných proudů. Cílem této sekce není přesný výpočet působící síly, ale spíše horní odhad její hodnoty, který bude možné porovnat s ostatními působícími silami. Dopustím se proto dvou zjednodušení, které mi výrazně usnadní výpočet. Prvním je zjednodušený tvaru balónu, který budu považovat za válec o rozměrech 0*,*55×2*,*48 m (viz obrázek [7.1\)](#page-31-1). Druhým zjednodušením je zanedbání samotné gondoly vzducholodě, která by měla mít na výslednou odporovou sílu jen minimální vliv.

<span id="page-31-1"></span>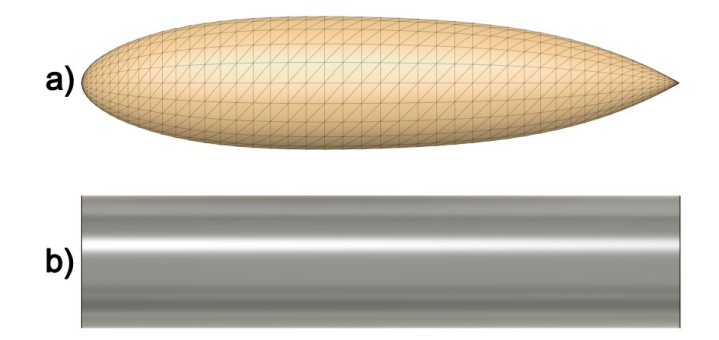

**Obrázek 7.1:** Pravý tvar balónu (a) a zjednodušený tvar (b)

Začnu určením Reynoldsova čísla, které vlastně udává, zda je proudění kapaliny laminární nebo turbulentní, a je dáno následujícím vzorcem<sup>[1](#page-31-2)</sup>

$$
\text{Re} = \frac{\rho v d}{\mu},\tag{7.7}
$$

kde  $\rho$  je hustota tekutiny, v je rychlost mezi tekutinou a vzducholodí,  $\mu$  je kinetická viskozita a d je charakteristická délka. Pro vzduch při teplotě [2](#page-31-3)0 °C platí<sup>2</sup>  $\rho$  = 1,205  $\frac{kg}{m^3}$  a  $\mu = 1,151 \cdot 10^{-5}$   $\frac{m^2}{s}$ . Charakteristická délka je v tomto případě průměr válce a tedy  $d = 0.55$  m. Reynoldsovo číslo pak je

<span id="page-31-4"></span>
$$
\text{Re} = \frac{1,205 \cdot 0,3 \cdot 0,55}{1,151 \cdot 10^{-5}} = 1,73 \cdot 10^{4}.
$$
 (7.8)

Pomocí tohoto čísla získám koeficient odporu. Využiji k tomu graf z obrázku 1 v [\[19\]](#page-44-3), který popisuje závislost Reynoldsova čísla na koeficientu odporu u válce. Z něho

<span id="page-31-2"></span><sup>1</sup>[https://www.simscale.com/docs/simwiki/numerics-background/](https://www.simscale.com/docs/simwiki/numerics-background/what-is-the-reynolds-number/)

[what-is-the-reynolds-number/](https://www.simscale.com/docs/simwiki/numerics-background/what-is-the-reynolds-number/)

<span id="page-31-3"></span> $2$ <https://e-konstrukter.cz/prakticka-informace/vlastnosti-vzduchu>

je vidět, že pro Reynoldsovo číslo z [\(7.8\)](#page-31-4) je koeficient odporu  $C_D \approx 1$ . Nyní už je možné vypočítat odporovou sílu  $F_D$  podle vzorce<sup>[3](#page-32-1)</sup>

<span id="page-32-2"></span>
$$
F_o = \frac{1}{2}\rho C_D S v^2,\tag{7.9}
$$

kde  $S$  je plocha projekce objektu na rovinu kolmou ke směru pohybu. Proto  $S =$  $0.55 \cdot 2.48 = 1.364$  m<sup>2</sup>. Po dosazní této i všech ostatních hodnot do rovnice [\(7.9\)](#page-32-2) dostanu

$$
F_o = 0.074 \text{ N},\tag{7.10}
$$

což je maximální odporová síla, která by na vzducholoď měla působit. Z porovnání této síly s ostatními působícími silami  $F_{\rm m}$ ,  $F_{\rm g}$  a  $F_{\rm v}$  je vidět, že odporová síla je řádově menší, a tak bude v dalších výpočtech zanedbána. Tohoto se samozřejmě mohu dopustit jen při slabých vzdušných proudech. Pokud by znatelně zesílily, tak už to platit nebude a tento matematický model se stane nepřesným. Mnou stavěná vzducholoď je ale navržená primárně pro použití při bezvětří, a proto si toto zjednodušení dovolit mohu.

### <span id="page-32-0"></span>**7.4 Síla daná tahem motorů**  $F_{\text{m}}$

Pro ovládání výšky jsou použity BLDC motory DarwinFPV 1504 podrobněji popsané v sekci [6.2.](#page-25-0) Důležitý pro sestavení matematického modelu je především jejich tah, v rovnici níže označený jako y. Ten je podle vztahu  $F_m = y$ g možné převést přímo na sílu danou motory  $F_{\text{m}}$ .

<span id="page-32-3"></span>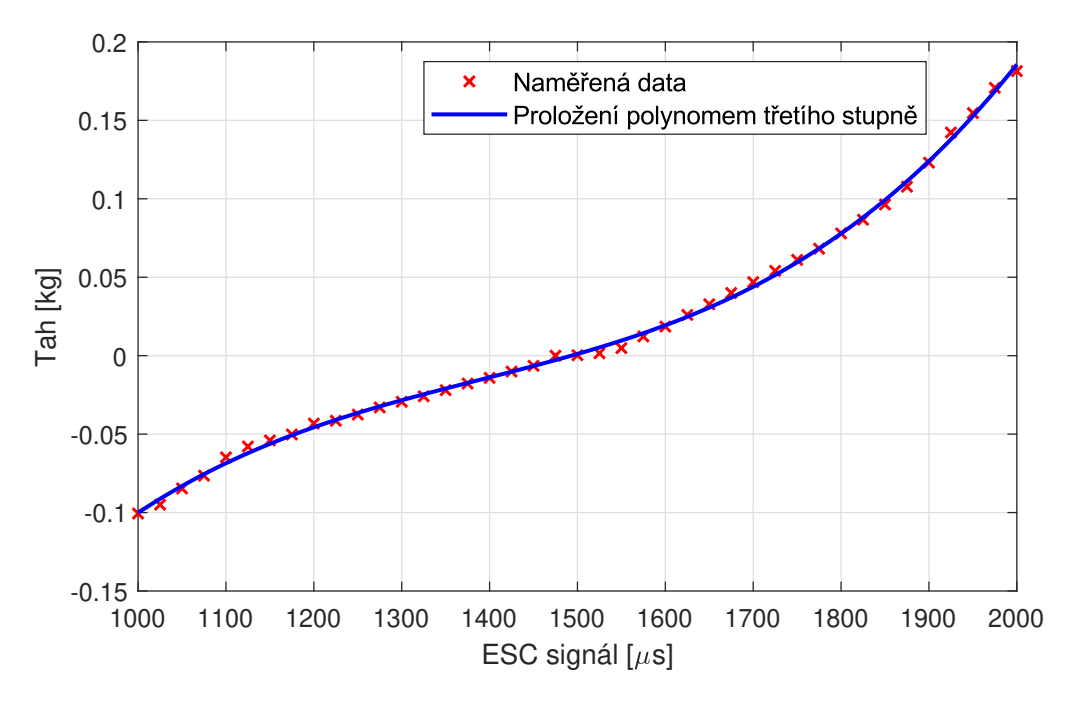

**Obrázek 7.2:** Závislost tahu motoru na ESC signálu

Závislost tahu na ESC signálu je znázorněná na obrázku [7.2,](#page-32-3) kde jsou jak změřená data, tak jejich proložení polynomem třetího stupně

$$
y = a_3 x^3 + a_2 x^2 + a_1 x + a_0,\tag{7.11}
$$

<span id="page-32-1"></span><sup>3</sup><https://youtu.be/koD0EBz2an8?si=mO4BlbWwnfC-NGVy>

kde  $a_3 = 4{,}9911 \cdot 10^{-10}$  ,  $a_2 = -2{,}07955 \cdot 10^{-6}$ ,  $a_1 = 3{,}0305 \cdot 10^{-3}$ ,  $a_0 = -1{,}5502$ a $\boldsymbol{x}$ reprezentuje ESC signál. Z naměřených dat je možné vyčíst, že maximální síla jednoho motoru je $F_{\rm m_{max}}=1{,}76$ N při ESC signálu 2000 $\mu{\rm s}$ a minimální  $F_{\text{m}_{\text{min}}} = -0.99 \text{ N} \text{ při } \overbrace{\text{ESC}} \text{ signálu } 1000 \text{ }\mu\text{s}.$ 

# <span id="page-34-0"></span>**8 Řízení vzducholodě**

Navrhnout a sestrojit řízení takovéto malé vzducholodě představovalo výzvu, a to z několika důvodů. Hlavním problémem byla kombinace malé váhy a velkých rozměrů, což vzducholoď činí značně závislou na povětrnostních podmínkách. Další komplikací byla nutnost naladění regulátoru pouze na základě matematického modelu, což bylo dáno technickou náročností a nákladností jednotlivých testů. Komplikace při automatickém řízení způsobovala i omezená přesnost měření výšky vysoko nad povrchem země. Navržení řízení s ohledem na tyto nedostatky popisuji níže v této kapitole.

## <span id="page-34-1"></span>**8.1 Řízení výšky**

Při navrhování řízení výšky jsem vycházel především z knihy Feedback Control of Dynamic Systems [\[20\]](#page-44-4), ve které je dobře vysvětlena zpětnovazební regulace i různé typy regulátorů. Já jsem se pro řízení výšky vzducholodě rozhodl použít zpětnovazební řízení s paralelním PID regulátorem a filtrovanou derivační složkou, která slouží k potlačení vysokofrekvenčního šumu, vnášeného do aktuální hodnoty použitými senzory. Filtr je dán vztahem $\frac{N}{s+N}$ a přenosová funkce PID regulátoru po doplnění tímto filtrem je dána takto

<span id="page-34-3"></span>
$$
PID(s) = \frac{(k_P + k_D N)s^2 + (k_P N + k_I)s + k_I N}{s^2 + Ns}.
$$
\n(8.1)

Při sestavování regulačního obvodu s tímto regulátorem, bylo třeba ošetřit chování integrační složky při saturaci systému. K tomu jsem použil snadno implementovatelnou metodu nazývanou "clamping", jejímž úkolem je vypnutí integračního členu vždy při saturaci akčních prvků. Těmi jsou v mém případě motory, které ve vertikálním směru mohou vyvinout sílu v rozsahu −1*,*88 N až 3*,*52 N. Celý takto sestavený regulační obvod je na obrázku [8.1.](#page-34-2)

<span id="page-34-2"></span>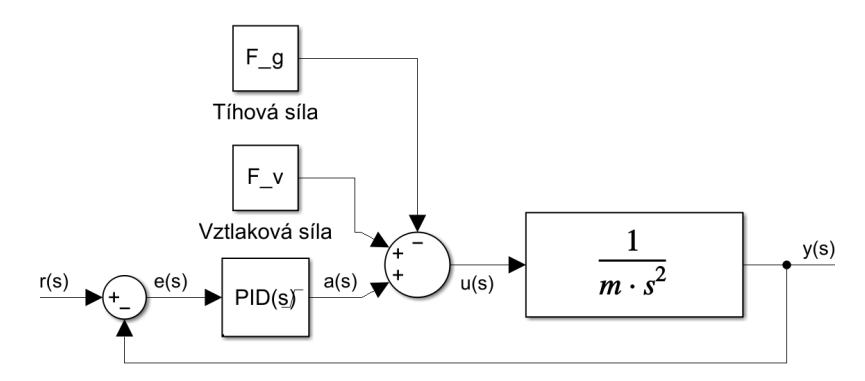

**Obrázek 8.1:** Schéma obvodu regulovaného PID regulátorem

V přenosové funkci [8.1](#page-34-3) jsou čtyři neznámé konstanty  $k_P, k_I, k_D, \text{a } N$ . Vhodné hodnoty pro tyto konstanty jsem ladil manuálně v Simulinku na základě znalosti jejich vlivu na systém a opakovaných simulací systému. Přitom jsem se snažil minimalizovat překmit, a to i za cenu pomalejší odezvy, a současně zajistit, aby akční zásah maximálně využíval efektivní pásmo motorů vykreslené na obrázcích [6.2b](#page-26-1) a [6.3b.](#page-26-2) Nejlepšího chování systému se mi podařilo dosáhnout pro hodnoty:  $k_I = 0.08$ ,  $k_P = 0.9$ ,  $k_D = 1.3$  a  $N = 30$ .

Odezva na skok požadované výšky z 1 m do 10 m v čase 0 s je na obrázku [8.2.](#page-35-0) Odezva na skok z 10 m do 1 m taktéž v čase 0 s je na obrázku [8.3.](#page-35-0) Z těchto průběhů je

<span id="page-35-0"></span>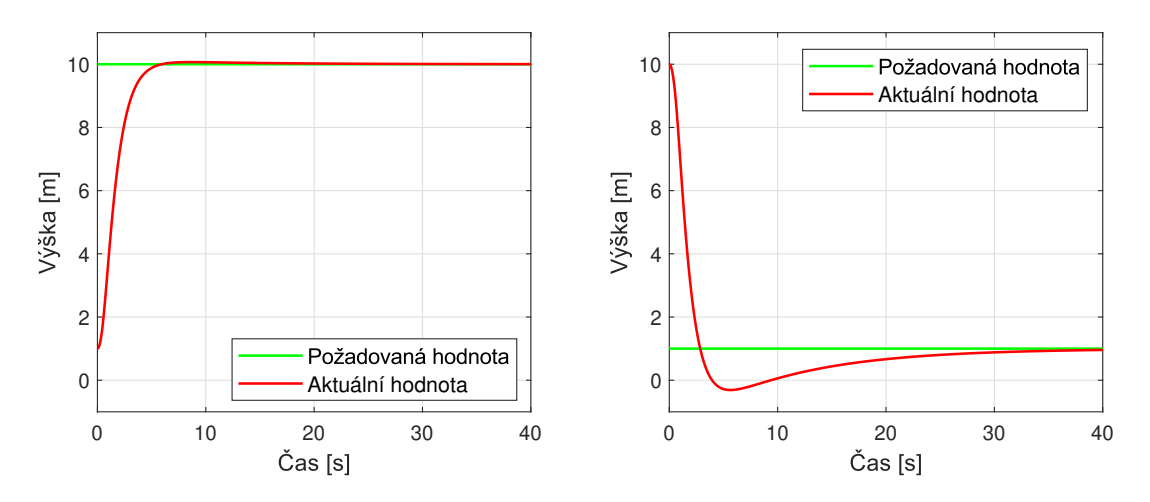

**Obrázek 8.2:** Skok požadované hodnoty v **Obrázek 8.3:** Skok požadované hodnoty v čase 0 s z 1 m do 10 m čase 0 s z 10 m do 1 m

vidět, že při skoku vzhůru nedochází k téměř žádnému překmitu, zatímco při skoku v opačném směru k dost výraznému. Dokonce k tak velkému, že by při něm skutečná vzducholoď narazila do země. To není dáno nevhodně naladěnými konstantami, ale nerovnováhou mezi mezi tíhovou silou  $F<sub>g</sub>$  a vztlakovou  $F<sub>v</sub>$ . Vyřešit to lze buďto použitím úplně jiného typu regulátoru, nebo úpravou vstupního signálu (požadované výšky) tak, aby se neměnil skokově, ale postupně. Nejpřímějším řešením by proto bylo použití integrátoru, který skokovou změnu vstupního signálu převede na rampu. Odezva s takto přidaným integrátorem je na obrázku [8.4](#page-36-0) opět při přechodu z 10 m do 1 m. Z něho je vidět, že tentokrát by už ke kontaktu se zemí nedošlo, protože překmit se skutečně zmenšil. Stále je ale značný a bylo by vhodné ho ještě zmenšit. Proto jsem k integrátoru $\frac{1}{s}$ ještě přidal filtr typu dolní propust daný vztahem  $\frac{M}{s+M}$ , kde  $M = 0.4$ . Kombinaci těchto dvou filtrů lze zapsat vztahem

$$
D(s) = \frac{M}{s^2 + Ms}.
$$
\n(8.2)

Odezva systému na změnu požadované výšky (opět) z 10 m do 1 m je pak popsána průběhem na obrázku [8.5.](#page-36-1) Porovnáním toho průběhu s tím na obrázku [8.3](#page-35-0) je vidět velké snížení překmitu, ale i zvýšení doby, za kterou vzducholoď změní výšku. To ale není velký problém, spíše naopak. Díky tomu je možné efektivněji využít baterii. Schéma celého regulačního obvodu i s tímto filtrem na vstupu je na obrázku [8.6.](#page-36-2)

<span id="page-36-0"></span>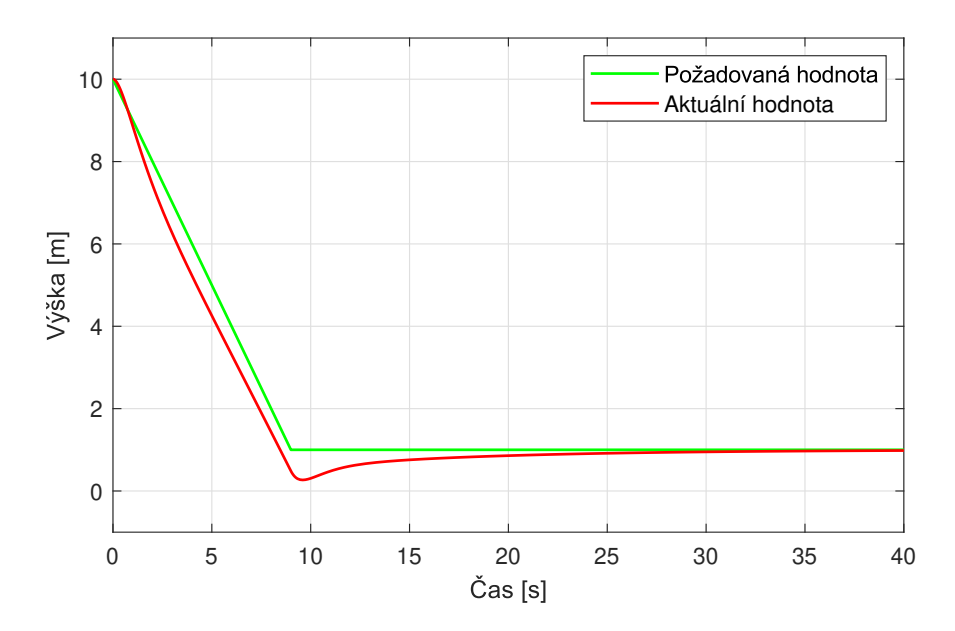

<span id="page-36-1"></span>**Obrázek 8.4:** Změna požadované hodnoty z 10 m do 1 m při použití integrátoru

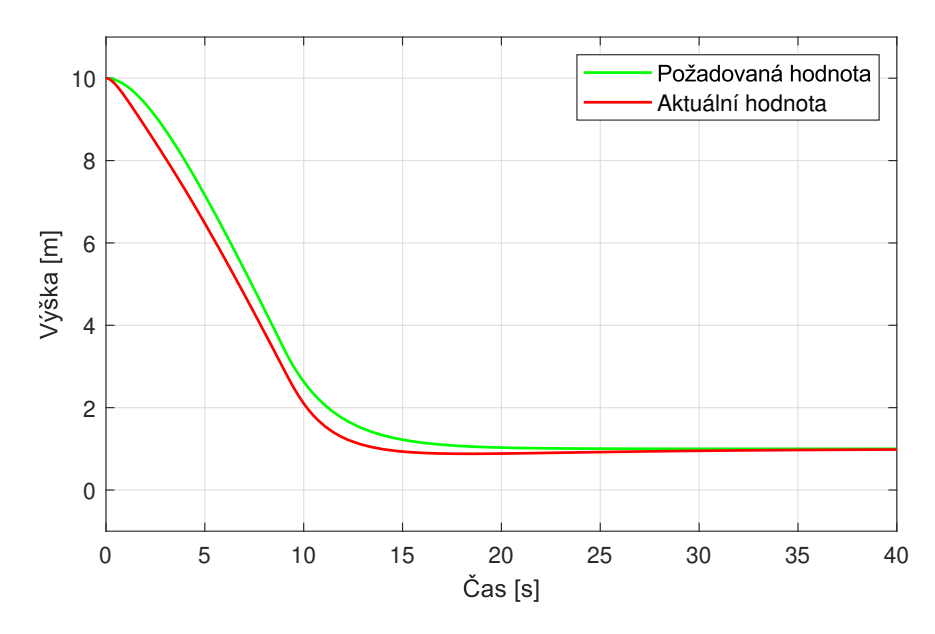

**Obrázek 8.5:** Skok požadované hodnoty v čase 0 s z 10 m do 1 m

<span id="page-36-2"></span>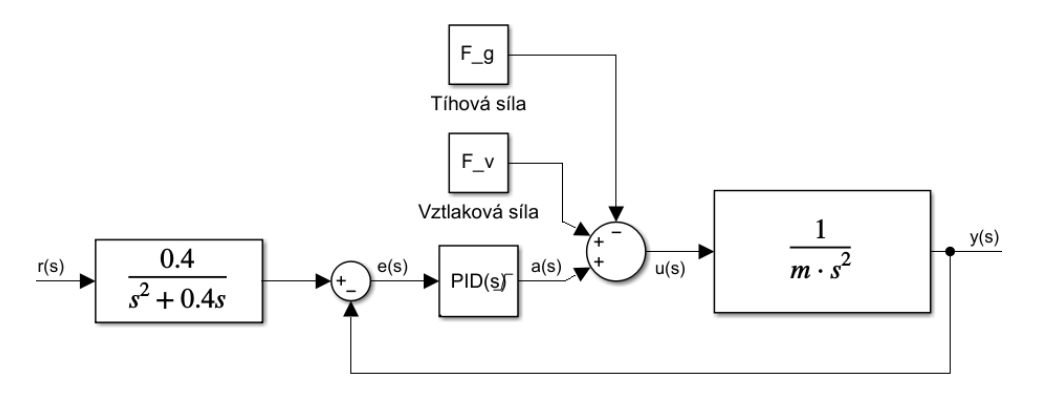

**Obrázek 8.6:** Schéma obvodu regulovaného PID regulátorem i s úpravou vstupního signálu

#### <span id="page-37-0"></span>**8.1.1 Implementace**

Kompletní implementaci lze i s komentáři nalézt v přiložených souborech "PID.h" a "PID.cpp", kde je implementován PID regulátor, a v souborech "ControlMotors.h" a "ControlMotors.cpp", které implementují celé řízení, a to včetně tvarování vstupu i řízení zbylých motorů. Do implementace bylo přidáno i několik funkcionalit, které zajišťují robustnější řízení u reálné vzducholodě. Z nich nejpodstatnějším je pásmo necitlivosti, které vznikne po dosažení požadované výšky vysoko $1$  nad zemí. A slouží k eliminaci problémů, zapříčiněných omezenou přesností měření výšky, které by jinak mohly způsobovat velké skoky ve výkonu motorů, a tak i k úspoře energie.

## <span id="page-37-1"></span>**8.2 Řízení směru letu**

Když jsem před několika měsíci začínal pracovat na tomto projektu, tak jsem doufal, že se mi podaří naimplementovat i částečně automatizované řízení polohy. Pomocí GPS modulu by bylo možné určovat aktuální polohu a směr následně ovládat řídícím motorem, ale na to mi bohužel nezbyl čas. V současné době je tak řízení směru letu možné pouze manuálně. Natáčením rotačního potenciometru na ovladači je možné nastavovat úhel natočení řídícího motoru. Ten je následně možné zapnout tlačítkem "FORWARD" a přes sériovou komunikaci s počítačem nastavovat i jeho výkon. Samoté ovládání motorů je v souborech "ControlMotors.h" a "ControlMotors.cpp".

<span id="page-37-2"></span> $1$ Tzn. ve výšce, kde už není možné použít ultrazvukový senzor US-100.

## <span id="page-38-0"></span>**9 Zkušební lety**

## <span id="page-38-1"></span>**9.1 Zkušební let v tělocvičně**

První zkušební lety byly provedeny v jedné z tělocvičen sportovního areálu ÚTVS Pod Juliskou. Tyto první lety byly důležité, protože jsem je mohl provést v prostředí neovlivněném vzdušnými proudy, na které je lehká a velká vzducholoď velmi citlivá.

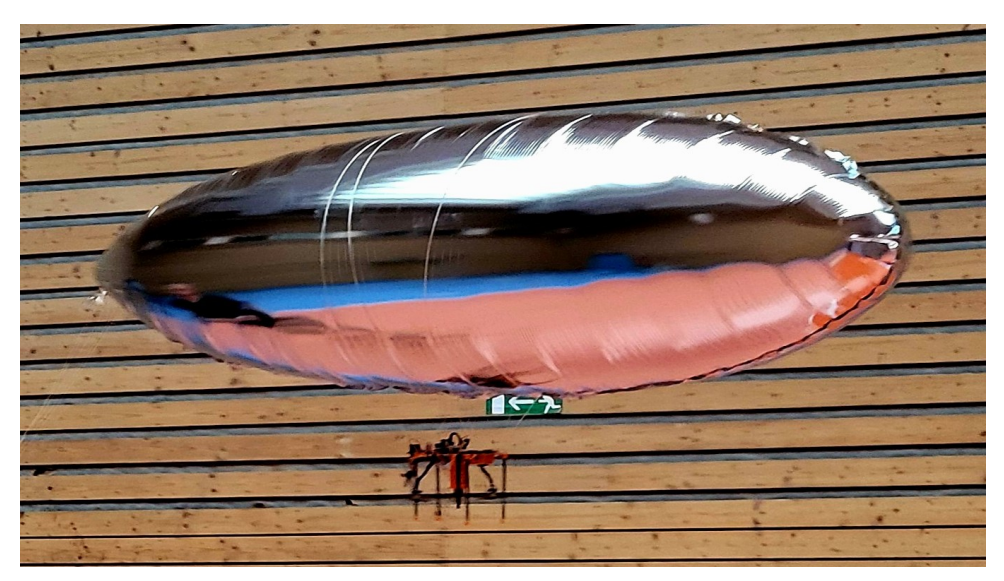

**Obrázek 9.1:** Vzducholoď

Během testování se ukázalo, že vzducholoď funguje, avšak ne zcela podle mých představ. Řízení výšky, podle mého subjektivního hodnocení, vypadalo opravdu dobře, jenže s ovládáním směru letu to bylo horší. Z důvodů popsaných v sekci [6.4](#page-27-0) bylo možné vzducholoď řídit jen omezeně. Proto bylo při testování nutné být stále v blízkosti vzducholodě a pokud by kvůli nedostatečně rychlému zatáčení hrozila srážka se stěnou, tak ji chytit. Dalším nedostatkem, který se v průběhu testování objevil, byla značná citlivost na správné uchycení gondoly k balónu. Pokud se mi gondolu nepodařilo připevnit do těžiště balónu, tak při letu docházelo k naklánění gondoly, a tím se ještě zhoršovalo řízení směru letu. Proto, pokud bych měl možnost konstrukci gondoly navrhnout znovu, bych zvážil přidání gyroskopu a akcelerometru spolu s dodatečným motorem, který by mohl toto naklánění automaticky dorovnávat.

Data z prvního letu, při kterém vzducholoď měla za úkol vzlétnout do jednoho metru, v něm nějakou dobu zůstat a následně přistát, jsou na obrázcích níže. Průběh aktuální a požadované výšky je na obrázku [9.2.](#page-39-0) Mírně zarážející je na něm doba potřebná pro vzlet vzducholodě, která je od zadání požadované výšky téměř půl

minuty. To je dáno tím, že tíhová síla vzducholodě je oproti vztlakové značně vyšší a regulátor tak potřebuje nějaký čas na dorovnání tohoto rozdílu. Toto zpoždění je možné eliminovat přednastavením počátečního akčního zásahu, jak je demonstrováno při venkovním zkušebním letu na obrázku [9.10.](#page-41-0) Obecně to ale nemusí být vhodné řešení, protože nepočítá s možnou změnou váhy gondoly, nosnosti balónu, nebo rušivými větrnými proudy. Na sousedním obrázku [9.3](#page-39-0) je vykresleno měření atmosferického tlaku. Z něho je vidět, že se změnou výšky opravdu dochází ke změně tlaku. Na dalších dvou grafech [9.4](#page-39-1) a [9.5](#page-39-1) je vykreslená relativní vlhkost a teplota v průběhu letu.

<span id="page-39-0"></span>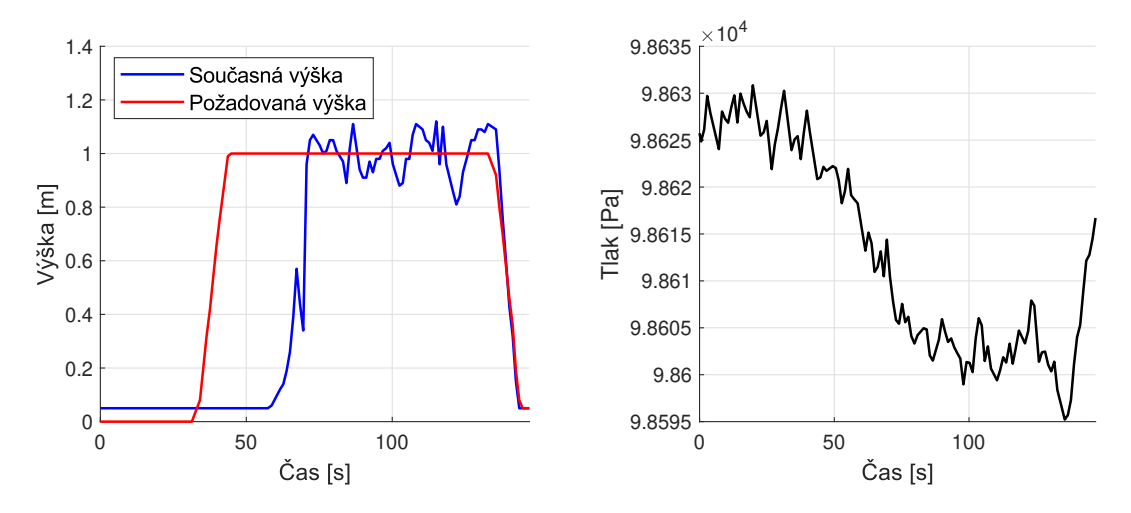

**Obrázek 9.2:** Požadovaná a aktuální výška **Obrázek 9.3:** Vývoj atmosferického tlaku v průběhu letu v průběhu letu

<span id="page-39-1"></span>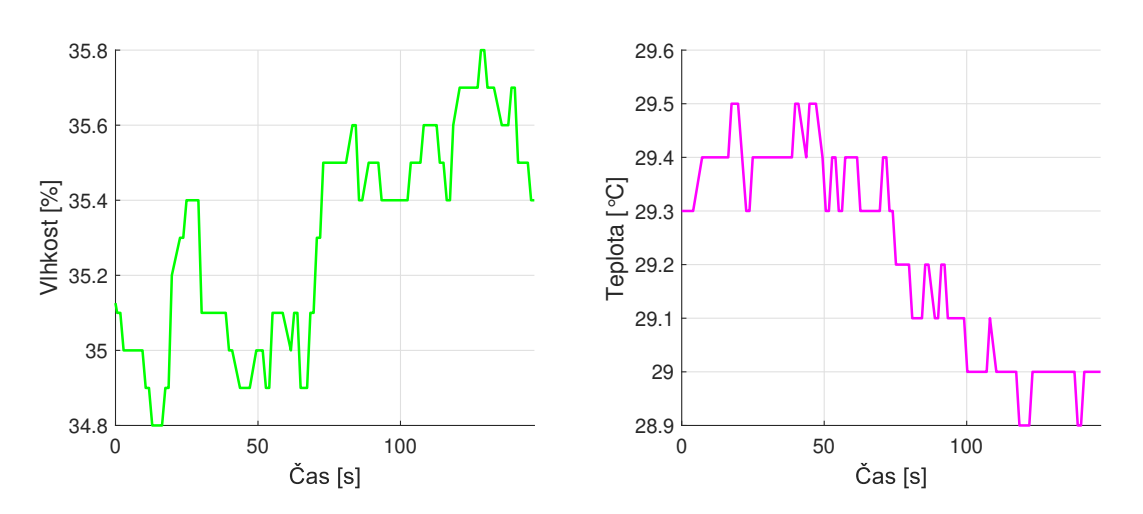

**Obrázek 9.4:** Vývoj vlhkosti po dobu letu **Obrázek 9.5:** Vývoj teploty po dobu letu

## <span id="page-40-0"></span>**9.2 Zkušební let venku**

Testovací lety jsem se sice snažil naplánovat na den s příznivou předpovědí počasí, jenže před termínem odevzdání této práce jsem už neměl mnoho možností, a proto jsem k nim nakonec musel přistoupit i za nepříliš vhodných podmínek. O tom, že na vzducholoď bude mít značný vliv vítr, jsem se v této práci zmínil už mnohokrát, ale při testování se ukázalo, že tento vliv je ještě větší, než jsem předpokládal. Proto bylo nutné i venkovní testy provést pouze v nižší výšce, ve které jsem měl možnost vzducholoď při náhlém zesílení větru zachytit.

Vykreslená data z prvního letu, který probíhal obdobně jako ten v tělocvičně z předchozí sekce [9.1](#page-38-1) ve výšce jeden metr, je na obrázcích níže. Obrázek [9.6](#page-40-1) popisuje průběh aktuální a požadované výšky v čase, obrázek [9.7](#page-40-1) zase zobrazuje akční zásah motorů, který jsem u testů v tělocvičně zapomněl zaznamenat. Na zbylých dvou obrázcích [9.8](#page-40-2) a [9.9](#page-40-2) jsem vykreslil vývoj atmosférického tlaku a teploty po dobu letu.

<span id="page-40-1"></span>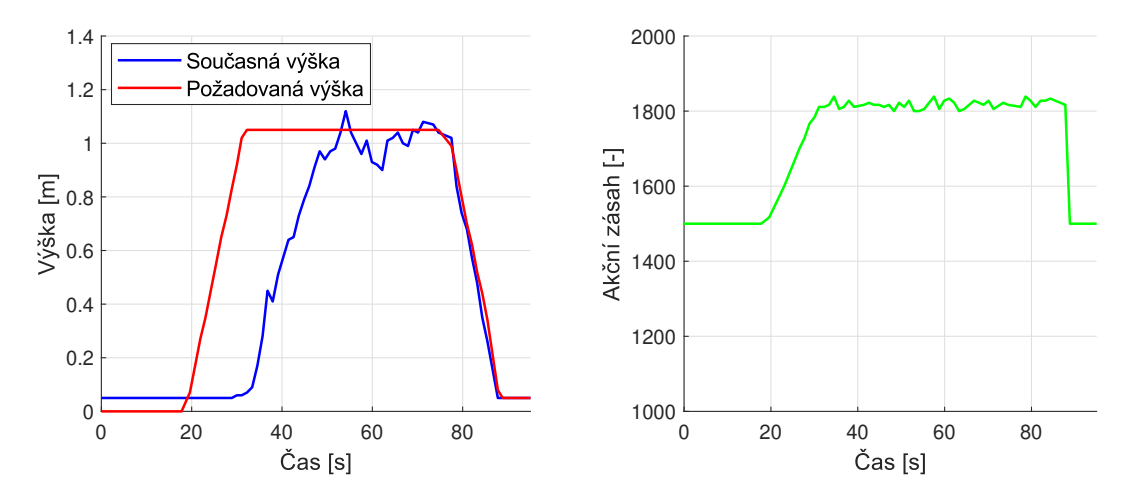

**Obrázek 9.6:** Požadovaná a aktuální výška **Obrázek 9.7:** Vývoj akčního zásahu v prův průběhu letu běhu letu

<span id="page-40-2"></span>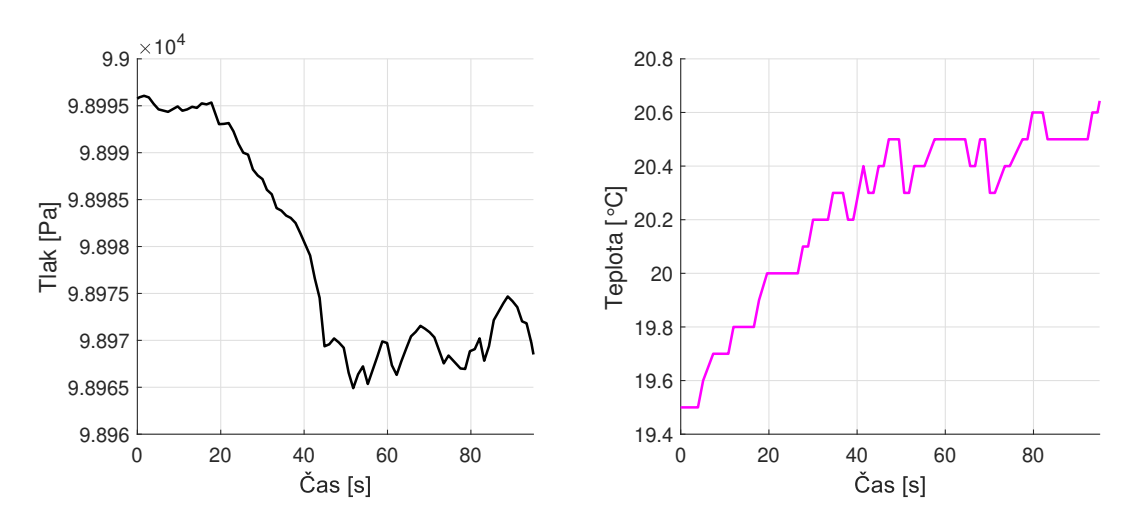

**Obrázek 9.8:** Vývoj atmosférického tlaku **Obrázek 9.9:** Vývoj aktuální teploty po po dobu letu dobu letu

Už při vyhodnocování letu z tělocvičny v předchozí sekci [9.1](#page-38-1) jsem vysvětlil, že zpoždění, ke kterému dochází mezi aktuální a požadovanou výškou při vzletu vzducholodě, je možné eliminovat přednastavením akčního zásahu. To bych nyní rád demonstroval na jednom z letů provedených venku. Průběh aktuální a požadované výšky z tohoto letu je na obrázku [9.10](#page-41-0) a mělo být na něm být vidět, že se zpoždění skutečně výrazně zmenšilo. Přesný důvod, proč k tomu došlo, je vidět porovnáním akčního zásahu z předchozího letu na obrázku [9.7](#page-40-1) s akčním zásahem tohoto letu na obrázku [9.11.](#page-41-0) V tom současném dojde v momentu zadání požadované výšky ke skoku akčního zásahu na přednastavenou hodnotu 1830, což se u minulého neděje. Tam dochází k postupnému zvyšování akčního členu spolu s tím, jak se integruje chyba na integračním členu PID regulátoru, a způsobuje tak zpoždění ve změně výšky.

<span id="page-41-0"></span>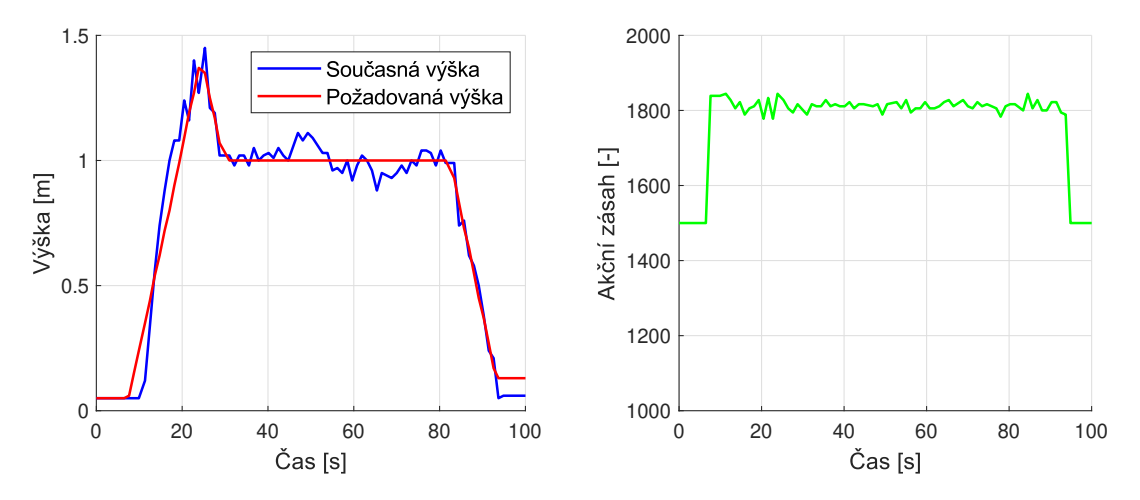

**Obrázek 9.10:** Požadovaná a aktuální **Obrázek 9.11:** Vývoj akčního zásahu v výška v průběhu letu průběhu letu

## <span id="page-42-0"></span>**10 Závěr**

V této práci byla navržena, sestrojena a následně otestována malá robotická vzducholoď schopná řízení své letové výšky a omezeně i směru letu. Vzducholoď umožňuje sběr letových dat, pořizování kamerového záznamu a komunikaci na dlouhé vzdálenosti pomocí technologie LoRa, která zajišťuje malou energetickou náročnost při relativně vysokém dosahu. Ovládání vzducholodě je realizováno prostřednictvím ovladače doplněného o desktopovou aplikaci pro rozšiřující funkce. Práce také předkládá detailní dokumentaci, která umožňuje replikaci a adaptaci jednotlivých částí návrhu.

Při budoucím vývoji vzducholodě by mělo dojít především ke zlepšení její manévrovatelnosti. Jednou z možností, jak toho při zachování stávajícího konceptu dosáhnout, je pro řízení směru letu použít dva motory připevněné po stranách gondoly a výsledný směr pak řídit rozdílem jejich tahů tak, jak je popsáno v sekci [6.4.](#page-27-0) Vhodné by bylo také doplnit gyroskop s akcelerometrem, které by umožnily komplexnější možnosti ovládání vzducholodě. Po těchto úpravách se nabízí řada dalších vylepšení, jako například sledování zadané trajektorie pomocí GPS souřadnic, zlepšení schopnosti vzducholodě létat i při mírně větrném počasí nebo doplnění o další vhodné senzory.

## <span id="page-43-0"></span>**Bibliografie**

- <span id="page-43-1"></span>1. ANDERSON, David; EBERHARDT, Scott. A Physical Description of Flight. 2006.
- <span id="page-43-2"></span>2. PRENTICE, Barry; BEILOCK, Richard; PHILLIPS, Alfred; THOMSON, Jim. The Rebirth of Airships. *Journal of the Transportation Research Forum*. 2010.
- <span id="page-43-3"></span>3. BILLOCK, Jennifer. *Thrillist*. 2023. Dostupné také z: [https://www.thrillist.](https://www.thrillist.com/travel/nation/future-of-airships-new-planes) [com/travel/nation/future-of-airships-new-planes](https://www.thrillist.com/travel/nation/future-of-airships-new-planes). Citováno 25.2, 2024.
- <span id="page-43-4"></span>4. ELFES, Alberto; HALL, Jeffery; JOSHI, Sanjay; PAYNE, Jeffrey; BERGH, Charles. Autonomous Flight Control for a Planetary Exploration Aerobot. 2005.
- <span id="page-43-5"></span>5. FERNANDO, JASON; STAPLETON, CHIP. *Investopedia*. 2023. Dostupné také z: [https : / / www . investopedia . com / terms / m / movingaverage . asp](https://www.investopedia.com/terms/m/movingaverage.asp). Citováno 1.3, 2024.
- <span id="page-43-6"></span>6. NEVIL, SCOTT; KINDNESS, DAVID. *Investopedia*. 2023. Dostupné také z: <https://www.investopedia.com/terms/z/zscore.asp>. Citováno 1.3, 2024.
- <span id="page-43-7"></span>7. PAVEL RIPKA, Alois Tipek. *Modern Sensors Handbook*. ISTE Ltd, 2007.
- <span id="page-43-8"></span>8. *ES Systems*. 2020. Dostupné také z: [https://esenssys.com/capacitive](https://esenssys.com/capacitive-piezoresistive-pressure-sensors-differences/#comments)[piezoresistive - pressure - sensors - differences / #comments](https://esenssys.com/capacitive-piezoresistive-pressure-sensors-differences/#comments). Citováno 5.3, 2024.
- <span id="page-43-9"></span>9. STOLL, Michael. *ACO*. 2017. Dostupné také z: [https://www.acoweb.de/en/](https://www.acoweb.de/en/how-does-a-capacitive-moisture-sensor-work) [how-does-a-capacitive-moisture-sensor-work](https://www.acoweb.de/en/how-does-a-capacitive-moisture-sensor-work). Citováno 4.3, 2024.
- <span id="page-43-10"></span>10. GPS.GOV. *The Global Positioning System*. [B.r.]. Dostupné také z: [https :](https://www.gps.gov/systems/gps/space/) [//www.gps.gov/systems/gps/space/](https://www.gps.gov/systems/gps/space/). Citováno 4.3, 2024.
- <span id="page-43-11"></span>11. SABEET. Global Positioning System (GPS) and its Application. *International Journal of Scientific Research in Science and Technology*. 2017.
- <span id="page-43-12"></span>12. DZIADCZYK, Emil; ZABIEROWSKI, Wojciech; NAPIERALSKI, Andrzej. Satellite Navigation System GPS. In: *2007 9th International Conference - The Experience of Designing and Applications of CAD Systems in Microelectronics*. 2007. Dostupné také z: <https://ieeexplore.ieee.org/document/4297633>.
- <span id="page-43-13"></span>13. PECH, Jiří. *eMan a.s.* 2019. Dostupné také z: [https://www.eman.cz/blog/](https://www.eman.cz/blog/iot-technologie-lora-a-lorawan-3-5/) [iot-technologie-lora-a-lorawan-3-5/](https://www.eman.cz/blog/iot-technologie-lora-a-lorawan-3-5/). Citováno 7.3, 2024.
- <span id="page-43-14"></span>14. *PJRC*. 2023. Dostupné také z: [https://www.pjrc.com/store/teensy40.](https://www.pjrc.com/store/teensy40.html) [html](https://www.pjrc.com/store/teensy40.html). Citováno 10.3, 2024.
- <span id="page-43-15"></span>15. GORJUP, Gal; LIAROKAPIS, Minas. A Low-Cost, Open-Source, Robotic Airship for Education and Research. *IEEE Access*. 2020.
- <span id="page-44-0"></span>16. GIRISH, S.V.; SABABATHY, R.K.; VIJAYAKUMAR, S.; VENKATALAKSHMI, B. Advanced estimator based sensorless BLDC motor control. In: *2013 International Conference on Advances in Computing, Communications and Informatics (ICACCI)*. 2013.
- <span id="page-44-1"></span>17. TOOLBOX, The Engineering. *Helium - Density and Specific Weight vs. Temperature and Pressure*. 2018. Dostupné také z: [https://www.engineeringtoolbox](https://www.engineeringtoolbox.com/helium-density-specific-weight-temperature-pressure-d_2090.html). [com/helium-density-specific-weight-temperature-pressure-d\\_2090.](https://www.engineeringtoolbox.com/helium-density-specific-weight-temperature-pressure-d_2090.html) [html](https://www.engineeringtoolbox.com/helium-density-specific-weight-temperature-pressure-d_2090.html). Citováno 4.4, 2024.
- <span id="page-44-2"></span>18. TOOLBOX, The Engineering. *Air - Density, Specific Weight and Thermal Expansion Coefficient vs. Temperature and Pressure*. 2003. Dostupné také z: [https://www.engineeringtoolbox.com/air-density-specific-weight](https://www.engineeringtoolbox.com/air-density-specific-weight-d_600.html)[d\\_600.html](https://www.engineeringtoolbox.com/air-density-specific-weight-d_600.html). Citováno 4.4, 2024.
- <span id="page-44-3"></span>19. HEDDLESON, C. F.; BROWN, D. L.; CLIFFE, R. T. *Summary of Drag Coefficients of Various Shaped Cylinders*. 1957.
- <span id="page-44-4"></span>20. FRANKLIN, Gene F.; POWELL, J. David; EMAMI-NAEINI, Abbas. *Feedback Control of Dynamic Systems*. Prentice Hall Press, 2014.

## <span id="page-45-0"></span>**Přílohy**

## <span id="page-45-1"></span>**A Návod k použití ovladače**

Jelikož přímo v ovladači není zabudovaná baterie je nutné ho před použitím pomocí micro USB kabelu připojit ke zdroji. Tím může být třeba počítač, nebo powerbanka. Zdroje ze kterých je ovladač napájen lze měnit i v průběhu letu. Samotné příkazy je pak možné zadávat dvěma způsoby, buďto přímo z ovladače a nebo je pomocí sériové komunikace zaslat z počítače. K tomu lze využít jakýkoliv program umožňující odeslání dat přes sériové rozhraní, nebo jednoduchou aplikaci, kterou jsem napsal v jazyce Python přímo pro tento účel. Krátké představení aplikace je možné nalézt v sekci [5.3.](#page-22-0)

Už v kapitole [4](#page-16-0) věnované komunikaci jsem zmínil příkazy, které jsou odesílané z ovladače. Nyní je popíši znovu, ale tentokrát podrobněji. Uvedu jak je možné jednotlivé příkazy zadat, přesně popíšu jejich význam a vysvětlím funkci signalizačních diod umístěných na ovladači. Součástky zmíněné níže je možné nalézt i na obrázku [1,](#page-45-2) na které je fotografie ovladače s přidanými popisy. Názvy příkazů byly ponechány v anglickém jazyce, aby byly konzistentní s řídícím programem. U příkazů zadávaných do sériového monitoru nezáleží na velkých/malých písmenech. Zadaný příkaz může klidně vypadat jako "lAnD" a i tak bude správně vyhodnocen.

<span id="page-45-2"></span>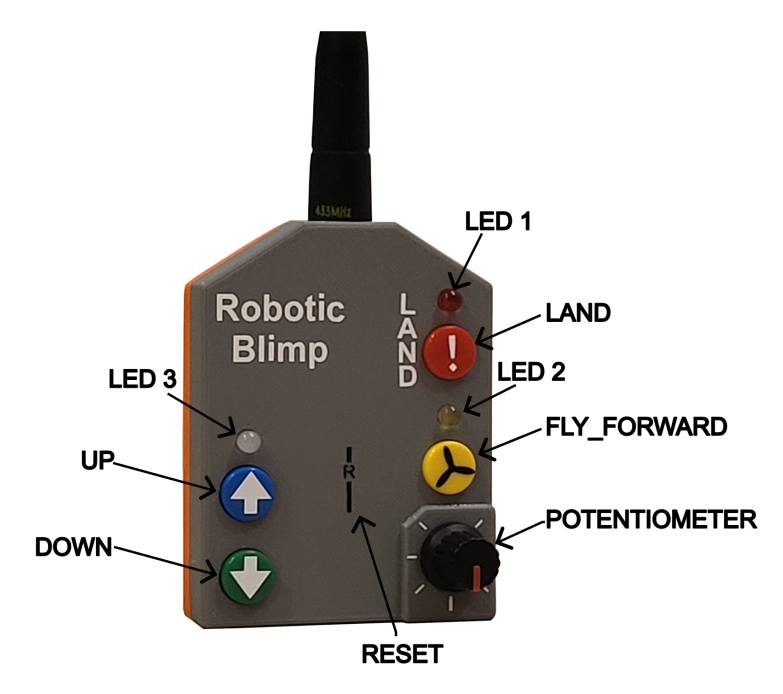

**Obrázek 1:** Fotka ovladače s přidanými popisky

Příkazy:

- **LAND -** Tento příkaz je možné zadat zmáčknutím červeného tlačítka na ovladači, nebo zasláním "land" přes sériové rozhraní z počítače. Po přijetí tohoto příkazu vzducholoď přeruší jakoukoliv činnost a okamžitě začne přistávat. Spolu s tím se červeně rozsvítí dioda 1 signalizující přistávání. Přerušení přistávání je možné jen opětovným zasláním příkazu "LAND".
- **UP -** I tento příkaz je možné zadat dvěma způsoby. Zmáčknutím modrého tlačítka na ovladači, nebo zasláním "up" z počítače. Ihned po zadání tohoto příkazu se dioda 3 rozsvítí modrou barvou a nezhasne dokud nepřijde potvrzení o správném doručení příkazu vzducholodi. Ta po přijetí tohoto příkazu vystoupá o předem danou výšku.
- **DOWN -** Také pro tento příkaz existují dvě možnosti zadání. První je zmáčknutí zeleného tlačítka na ovladači, druhou zaslání "down" z počítače. V reakci na to se zeleně rozsvítí dioda 3 a opět nezhasne dokud nepřijde potvrzení o správném doručení příkazu vzducholodi. Ta po obdržení příkazu klesne o předem danou výšku.
- **FLY\_FORWARD -** Toto je poslední příkaz, který je možné zadat jak z počítače, tak z ovladače. Z ovladače ho je možné zadat zmáčknutím žlutého tlačítka, z počítače zasláním "forward" opět přes sériovou linku mezi mikrokontrolérem a počítačem. Po přijetí tohoto příkazu se zapne, popřípadě vypne řídící motor vzducholodě. Zapnutí motoru je signalizováno rozsvícením diody 2.
- **SET\_EXACT\_HEIGHT -** Tento příkaz je možné zadat jen pomocí počítače. Slouží k zadání požadované letové výšky, která se zadává v metrech.
- **SET\_MOTOR\_POWER -** Rovněž tento příkaz je možné zadat jen pomocí počítače. Používá se pro zadání výkonu řídícího motoru v rozmezí 0 až 180.
- **MOTORS\_OFF -** I tento příkaz, který slouží k nouzovému vypnutí motorů, je možné zadat pouze z počítače.
- **POTENTIOMETER\_ANGLE -** Tímto příkazem se zadává úhel natočení řídícího motoru. Úhel je možné nastavit jedině rotačním potenciometrem.

Mimo tyto příkazy vysílané vzducholodi ovladač přijímá ještě dvojici dalších příkazů. Jedná se o příkaz "help", ten se zadává přes sériový monitor počítače a poskytuje stručný návod k ovládání vzducholodě i s vysvětlením jednotlivých příkazů. Druhým příkazem, který je rovněž možné zadat přímo z počítače je "centre". Ten příkaz slouží pro vycentrování potenciometru, tak aby ho bylo možné kalibrovat i v průběhu letu a úhel zadávaný potenciometrem zůstal co možná nejpřesnější.

## <span id="page-47-0"></span>**B Struktura přiložených souborů**

Všechny soubory potřebné pro sestrojení nebo řízení robotické vzducholodě je možné nalézt přímo v přiloženém souboru "Robotic-Blimp.zip"nebo na fakultním Git repositáři<sup>[1](#page-47-1)</sup>. Struktura přiložených souborů je popsána níže.

```
Robotic Blimp
```

```
Blimp
  include – Hlavičkové soubory .h implementace vzducholodě
 \perp src – Zdrojové soubory .cpp implementace vzducholodě
Controller
  include – Hlavičkové soubory .h implementace ovladače
 src – Zdrojové soubory .cpp implementace ovladače
ConstructionFiles
  - 3Dmodels - Modely pro tisk
  – PCB – Návrhy desek plošných spojů
- ControllerApp.exe - Ovládací aplikace
– Media – Fotografie a videa z testování vzducholodě
– Vzducholod.pdf – Bakalářská práce
```
<span id="page-47-1"></span><sup>1</sup><https://gitlab.fel.cvut.cz/aa4cc/robotic-blimp>